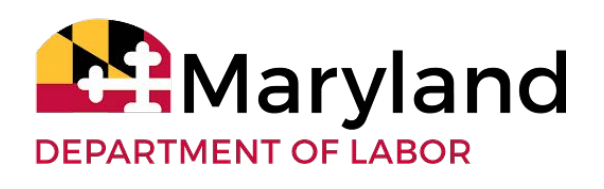

# EMPLOYER WAGE FILE INTERFACE FILE SPECIFICATIONS

#### ABSTRACT

This document provides technical information for Maryland employers filing Unemployment Insurance wage files through using the following file formats: .CSV, XML, EFW2 and ICESA. Updated: April 19, 2019 Version 1.06

## **CONTENTS**

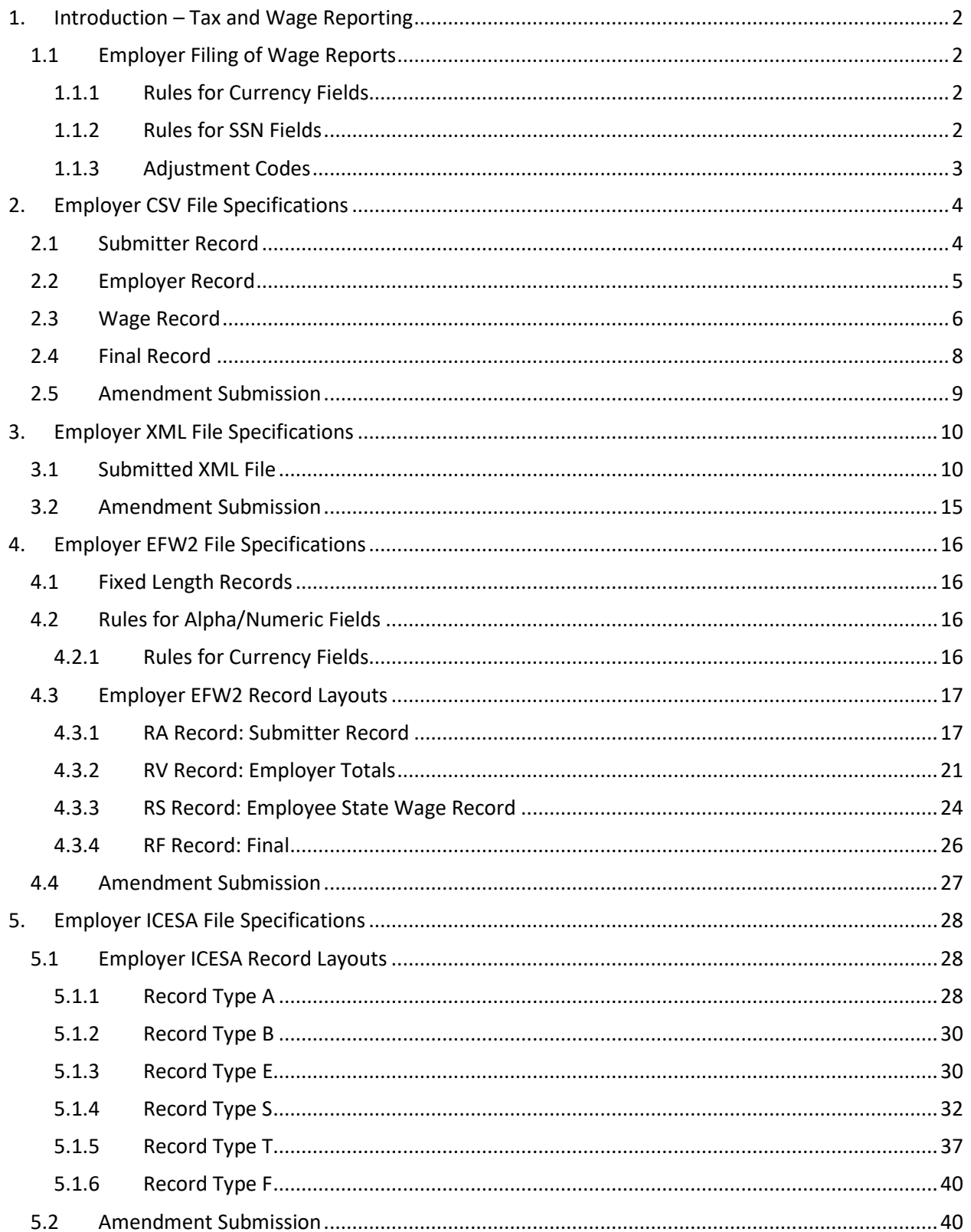

# <span id="page-2-0"></span>**1. INTRODUCTION – TAX AND WAGE REPORTING**

The Unemployment Insurance (UI) system, called BEACON 2.0, allows employers to submit wage and employment reports online. Employers can submit wage reports using manual entry via the online screens or they can upload a file containing the wage information. This document will describe the data layouts for each of the four accepted file types. The file types accepted by Maryland are:

- Comma Separated Values (CSV) format
- The Social Security format for filing W-2 electronically (EFW2)
- The Interstate Conference of Employment Security Agencies (ICESA) format
- Extensible Markup Language (XML) format

This document also provides instructions on how to format, read and use each of the file formats.

Note that the wage report files can be submitted online via the BEACON system. Contact dluimwagete[st-dllr@maryland.gov for questions](mailto:dluim-wagetest-dllr@maryland.gov) regarding file formats and testing or for information regarding submitting files via Secure File Transfer Protocol (SFTP).

## <span id="page-2-1"></span>**1.1 Employer Filing of Wage Reports**

Each employer filed wage report file may only contain information for the one employer and one quarter. All wage reports can be submitted via the online BEACON system**. Calculations have not been verified and should not be used to determine actual taxes, penalties, or interest.** 

#### <span id="page-2-2"></span>**1.1.1 Rules for Currency Fields**

- $\triangleright$  Must contain only numbers
- $\triangleright$  No comma separators
- $\triangleright$  No decimal points
- $\triangleright$  No signed amounts (positive or negative)
- Include both dollars and cents with no decimal point (example:  $$59.60 = 5960$ )

Any currency field that has no amount to be reported must be filled with zeros (0), not blanks or spaces

#### <span id="page-2-3"></span>**1.1.2 Rules for SSN Fields**

- $\triangleright$  Must contain nine (9) digits
- $\triangleright$  Excel will trim leading zeros (0) with the default settings
	- $\checkmark$  Set the number format to 'text' for the SSN column if creating the file with Excel

## <span id="page-3-0"></span>**1.1.3 Adjustment Codes**

All adjustment codes are two digits, 00 – 10 for XML, EFW2, and ICESA. For CSV, no leading zero (0) is required.

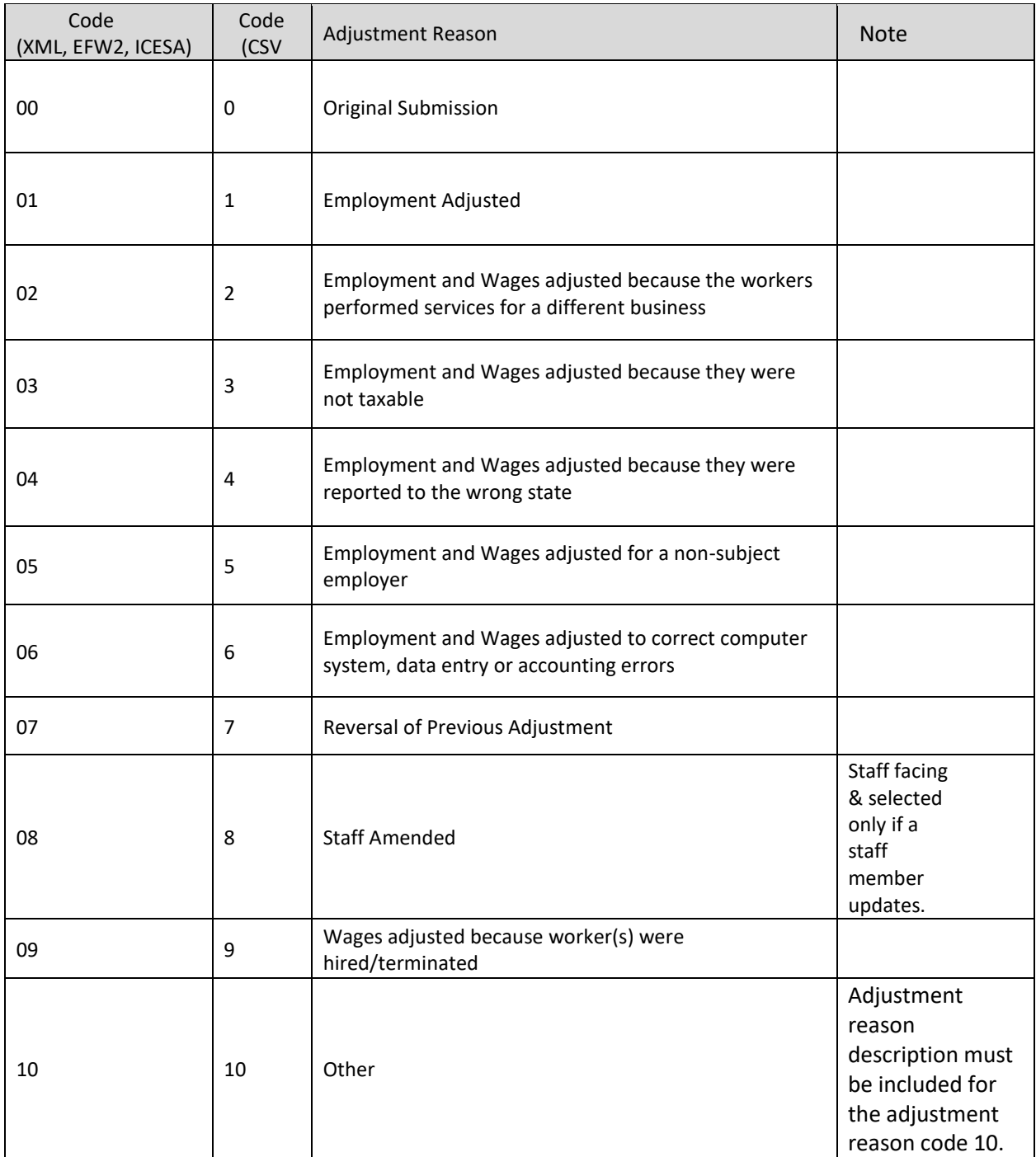

Please note that all wage amendment submissions will process as a batch file.

# <span id="page-4-0"></span>**2. EMPLOYER CSV FILE SPECIFICATIONS**

The file contains four (4) records and the rules for records and fields within the file are as described below.

**Note: Excel will trim leading zeros with the default settings. Set the number format to 'text' for all columns if creating the file with Excel**

## <span id="page-4-1"></span>**2.1 Submitter Record**

The submitter record will contain information about the business submitting the file, this may be the same as the employer.

Below is a description for each field in the record. (Beginning at Column A)

(\*= Business name, address, and city for this record refers to the business submitting the record, which may not be the same as the employer's business name, address and city)

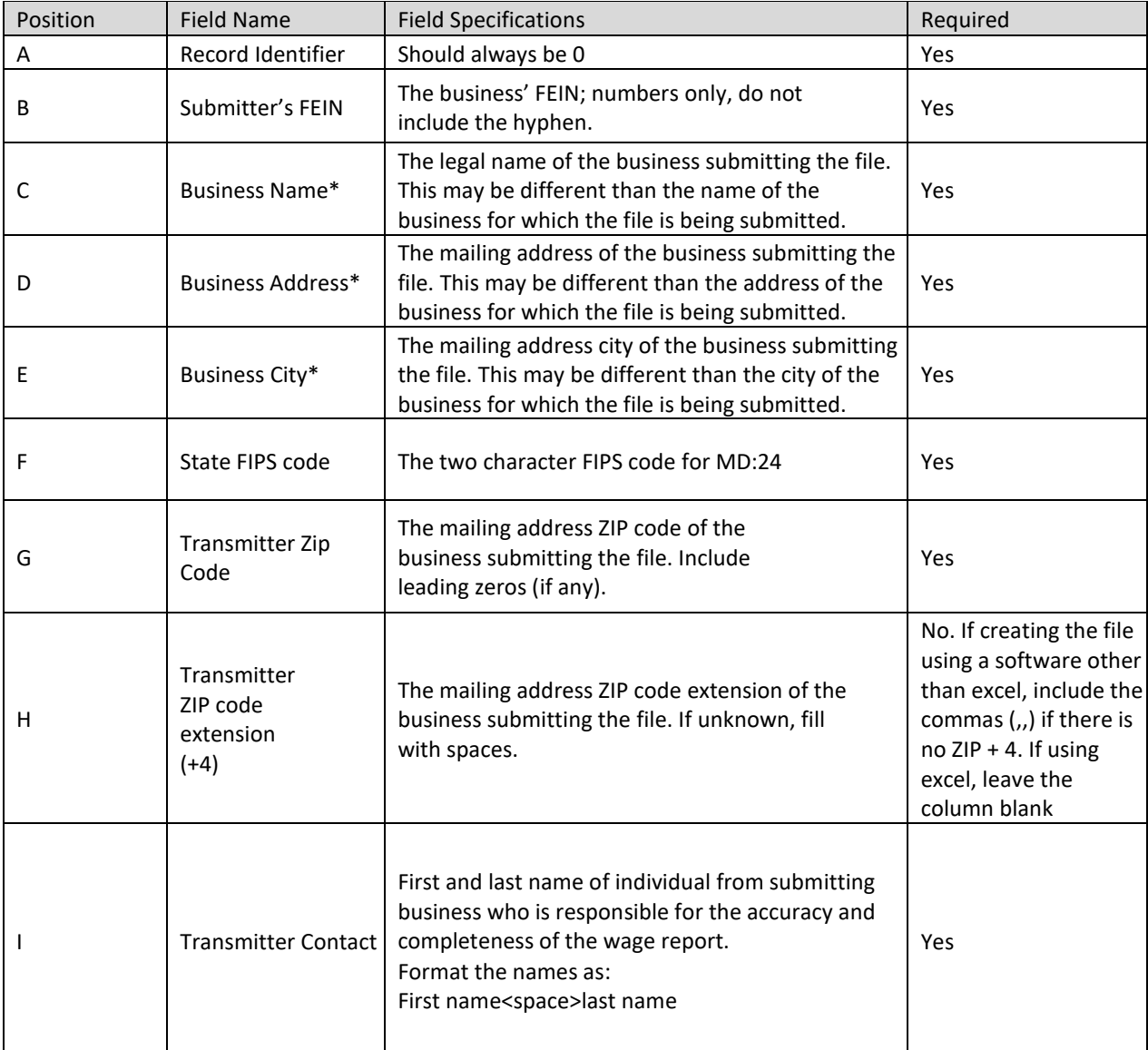

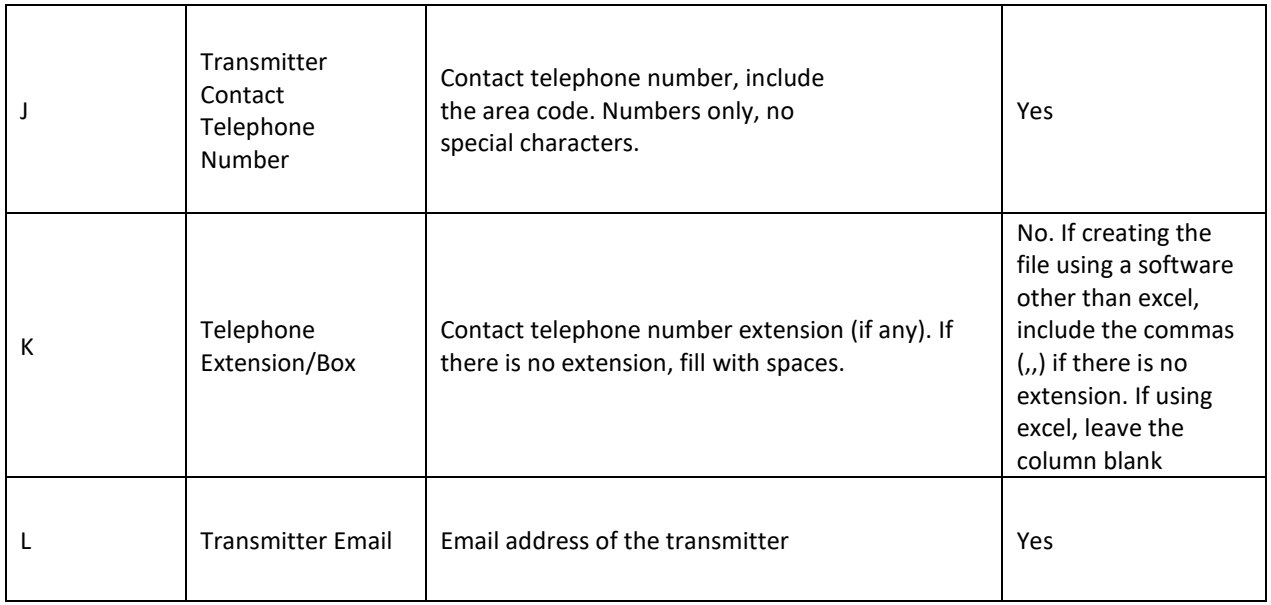

## <span id="page-5-0"></span>**2.2 Employer Record**

The employer record will contain summary totals for the employer / reporting period.

Below is a description for each field in the record. (Beginning at Column A)

Note: Excel will trim leading zeros with the default settings. Set the number format to 'text'.

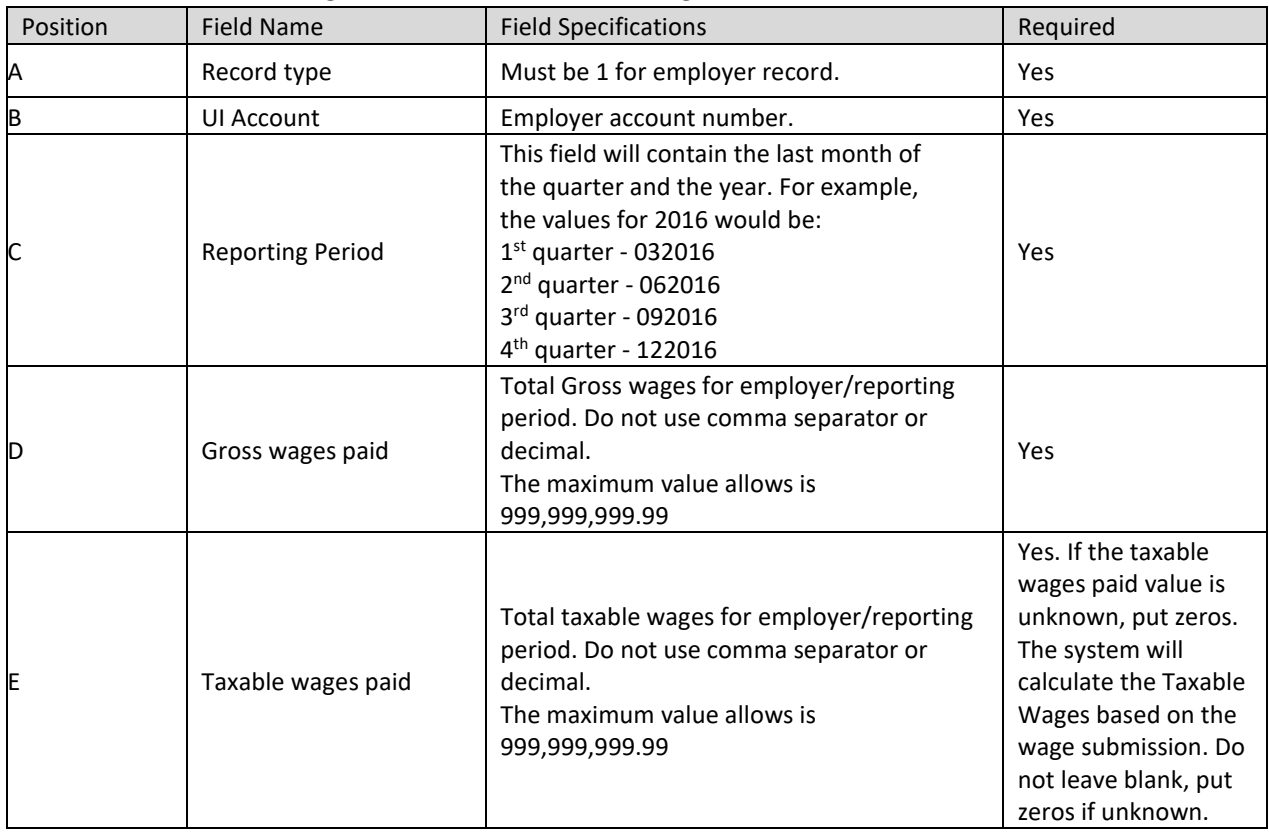

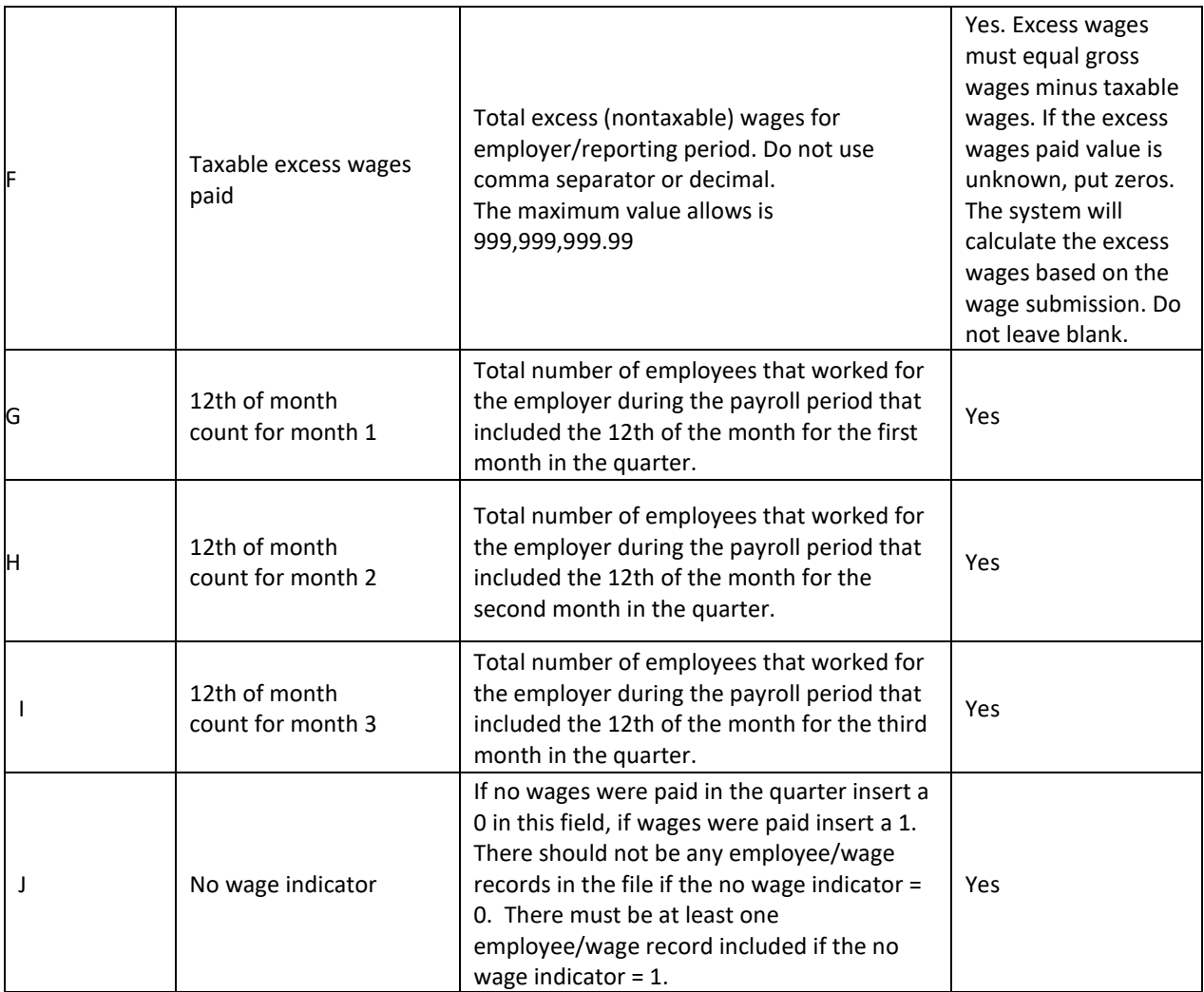

## <span id="page-6-0"></span>**2.3 Wage Record**

The wage record will contain wage data for the employees. There should be one (1) row for each SSN.

Below is a description for each field in the record. (Beginning at Column A)

Note: Excel will trim leading zeros with the default settings. Set the number format to 'text' for the SSN column if creating the file with Excel

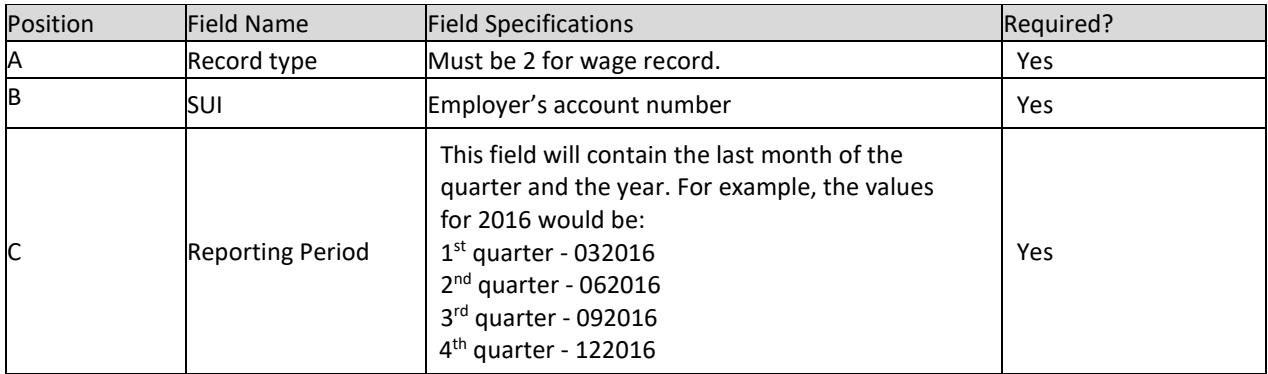

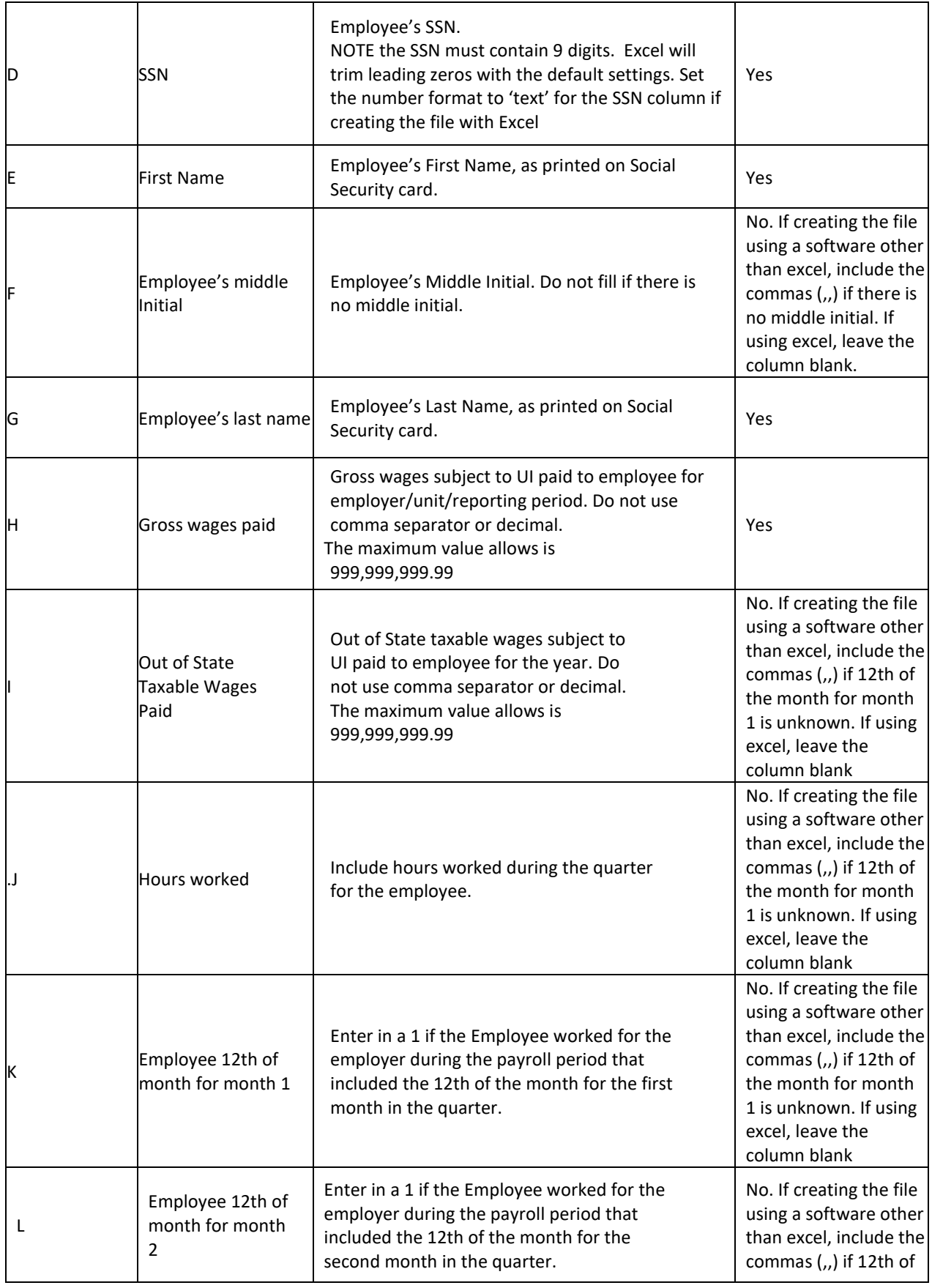

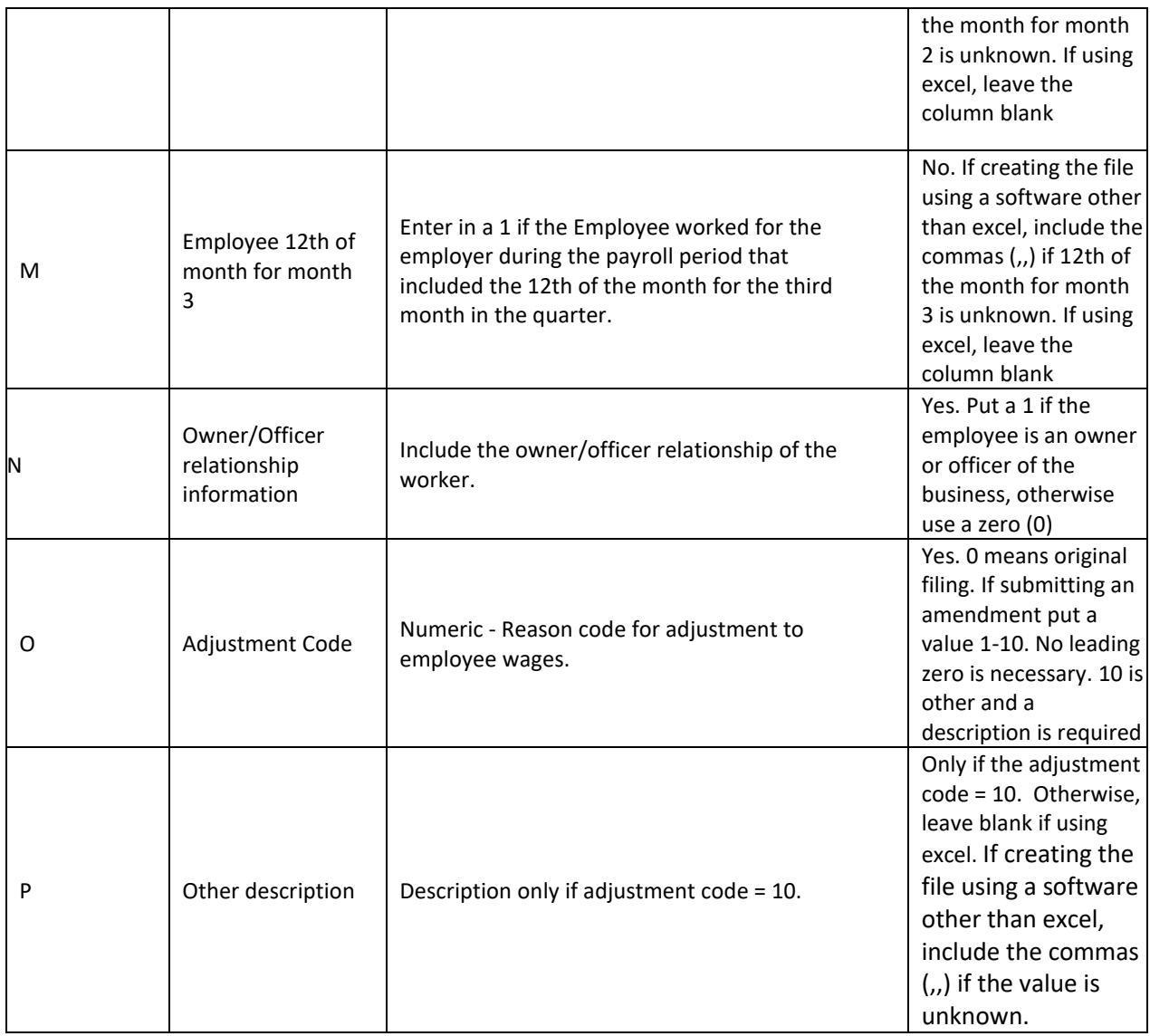

## <span id="page-8-0"></span>**2.4 Final Record**

The final record will contain totals for the file.

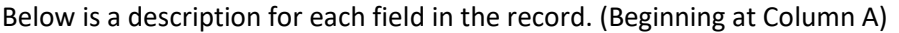

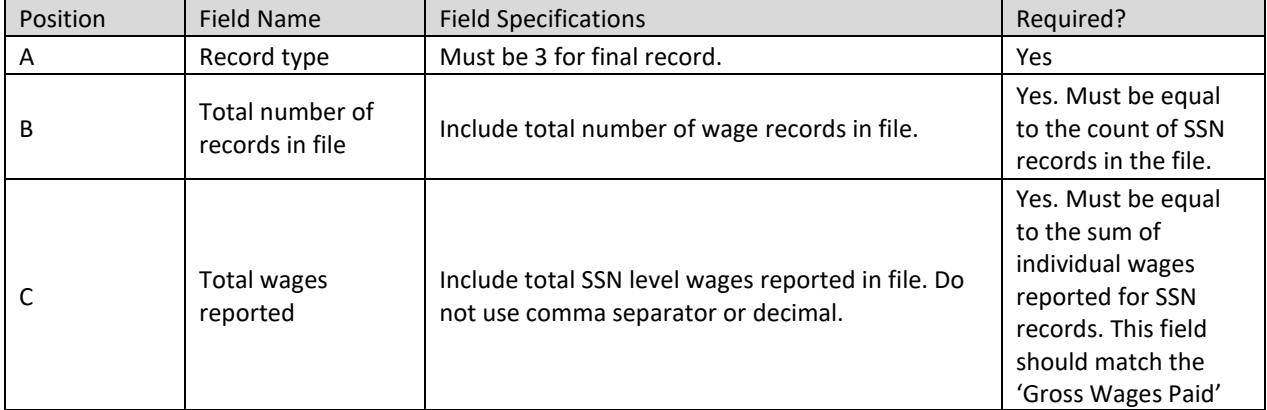

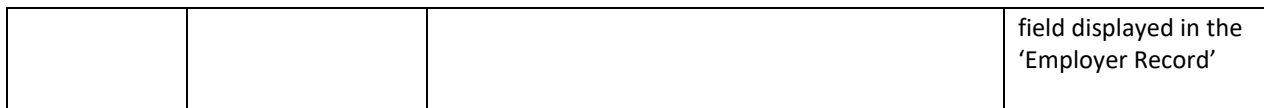

## <span id="page-9-0"></span>**2.5 Amendment Submission**

To amend wages for a SSN, employers should enter the proper adjustment code against each SSN in the record type two (2). A new employee can be added by simply adding a new record with the proper wages. To modify wages for an employee, employers must enter the same SSN and the new wages with proper adjustment code. Enter the total wages, not the difference between the originally reported wages and the correct wages. To delete an employee from the submission, employers must enter the SSN with zero (0) wages and proper adjustment reason code.

All wage amendment submissions will process as a batch, regardless of the number of records in the original submission.

# <span id="page-10-0"></span>**3. EMPLOYER XML FILE SPECIFICATIONS**

The file contains three (3) records and the rules for records and fields within the file is as described below.

## <span id="page-10-1"></span>**3.1 Submitted XML File**

This incoming file is submitted via the employer wage file upload process. The file is an XML file.

All begin and end tags must be included in the file. If there is no data for that field then include the tags with nothing between them e.g. <tag></tag>.

Report the actual wages paid for amended wage records. Do not report the difference between the amended and original wages.

If an SSN record is rejected for any reason, then the entire employee record associated with that SSN will be rejected.

The file contains the following system fields:

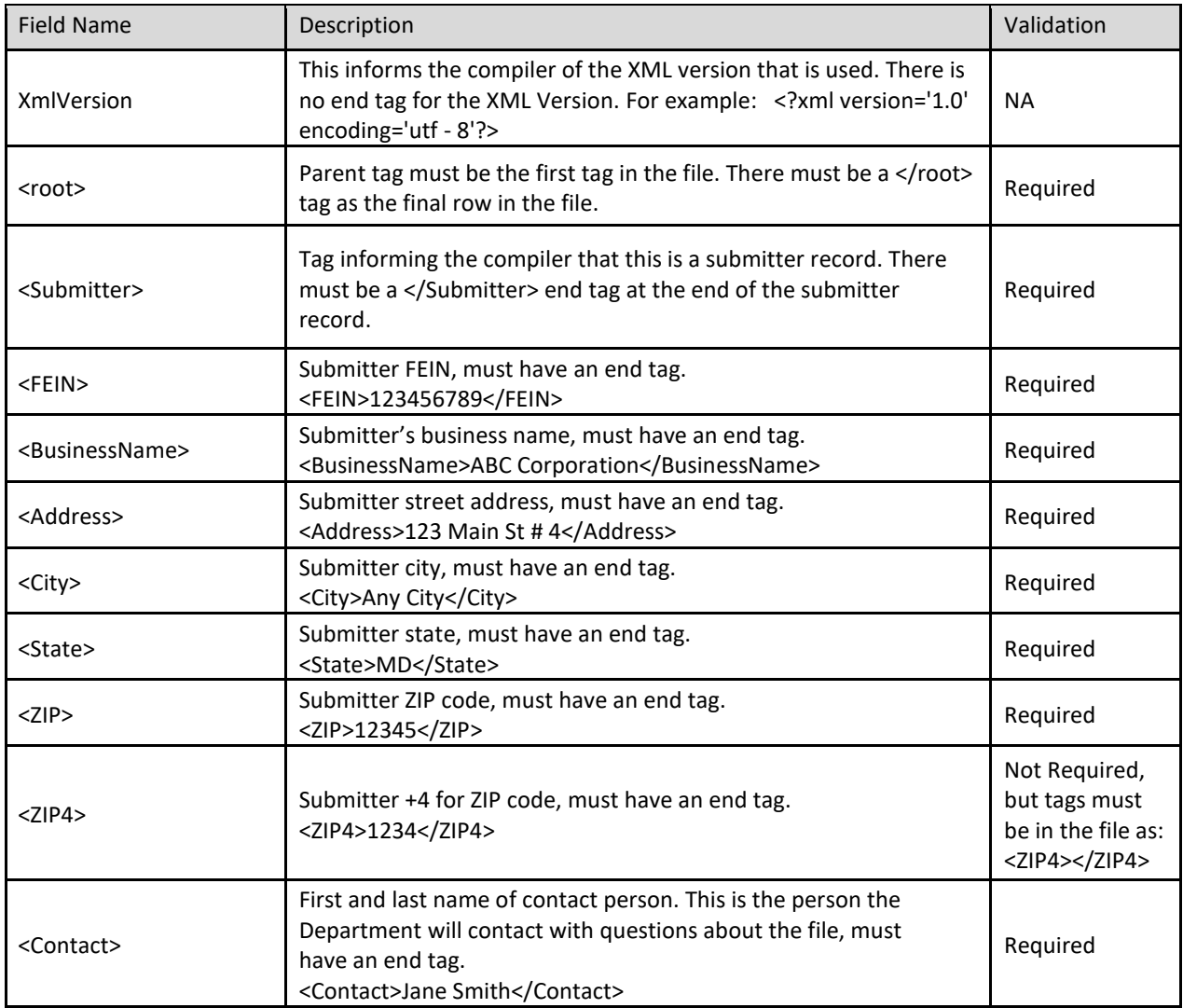

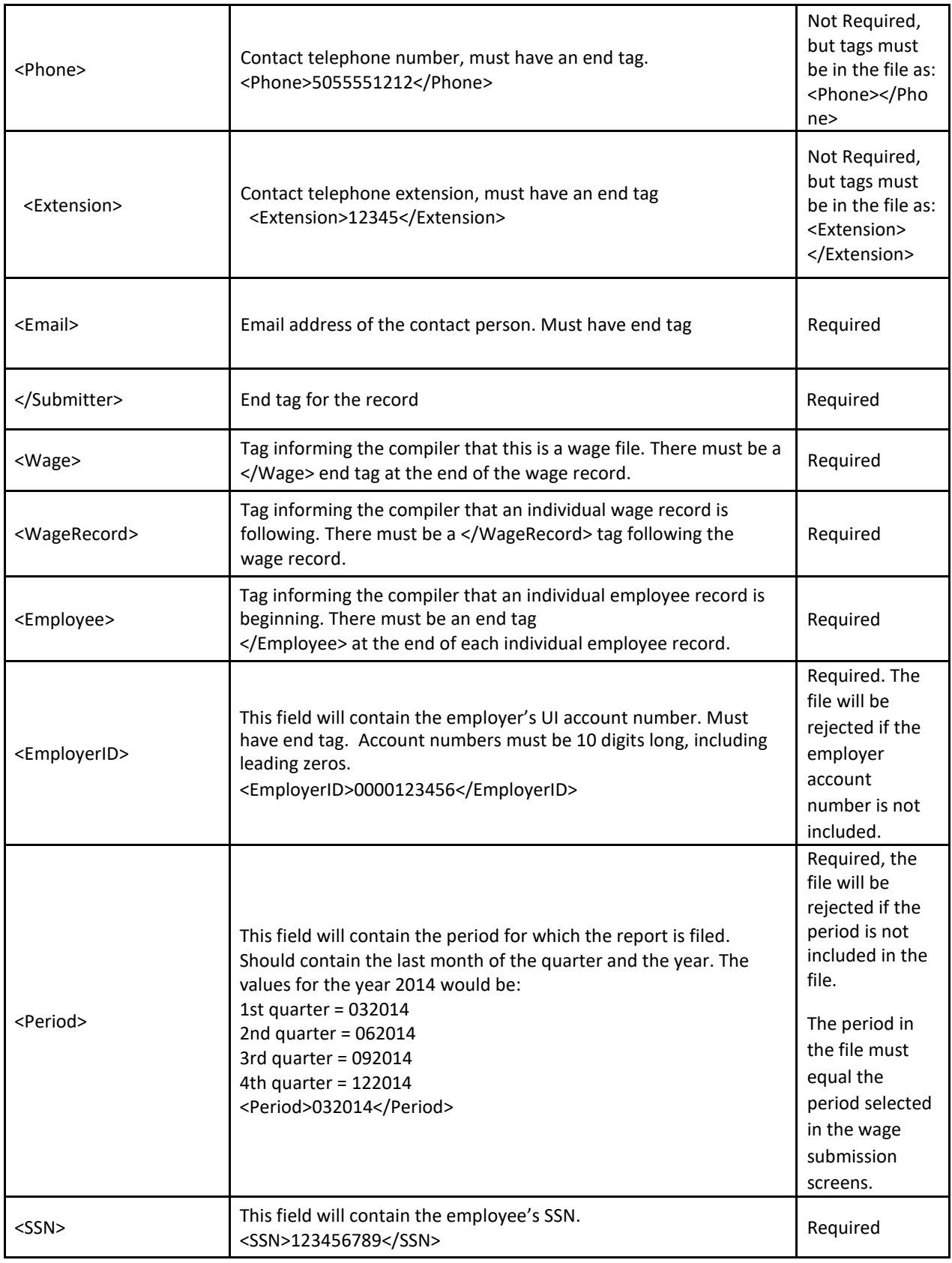

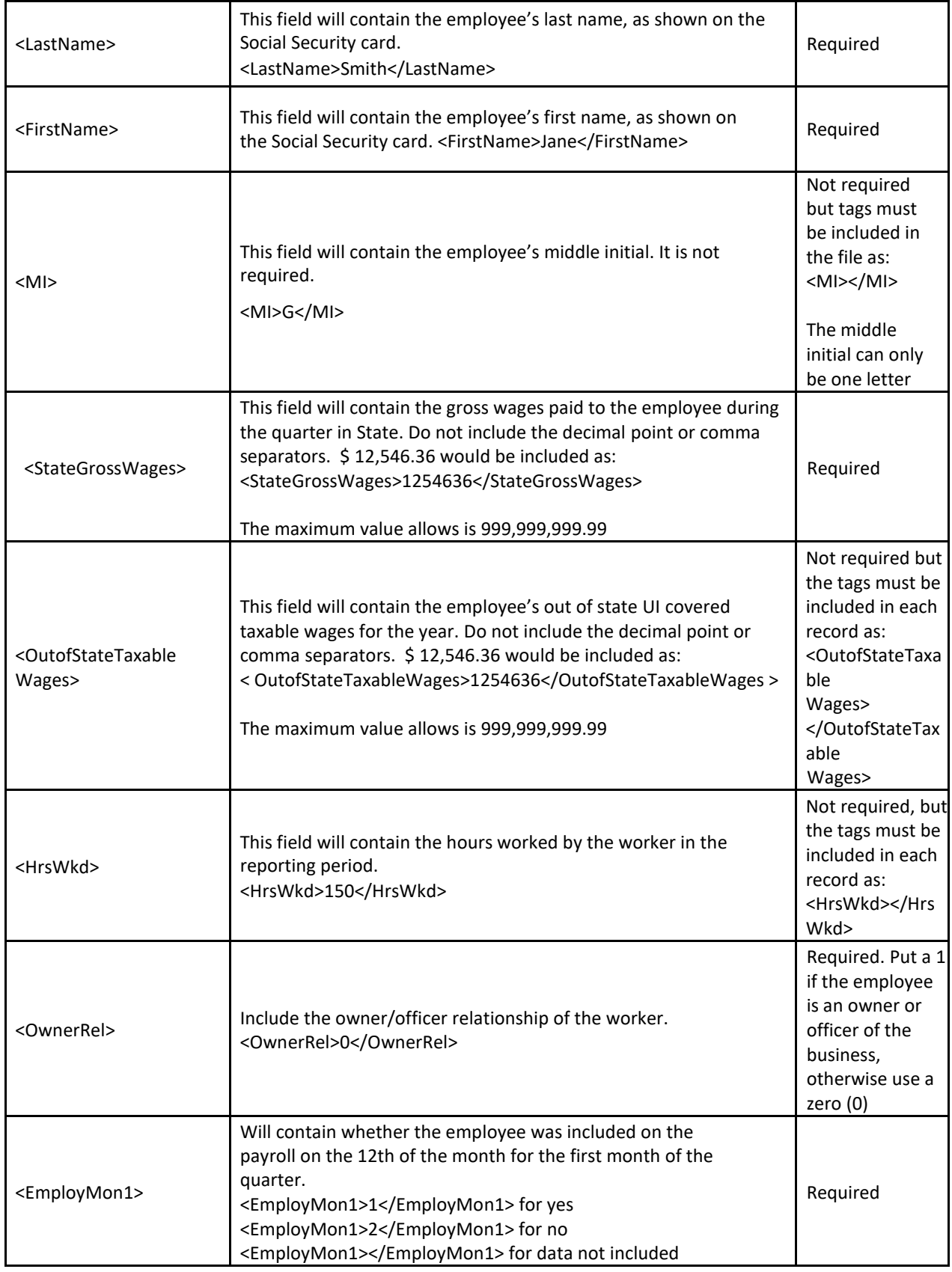

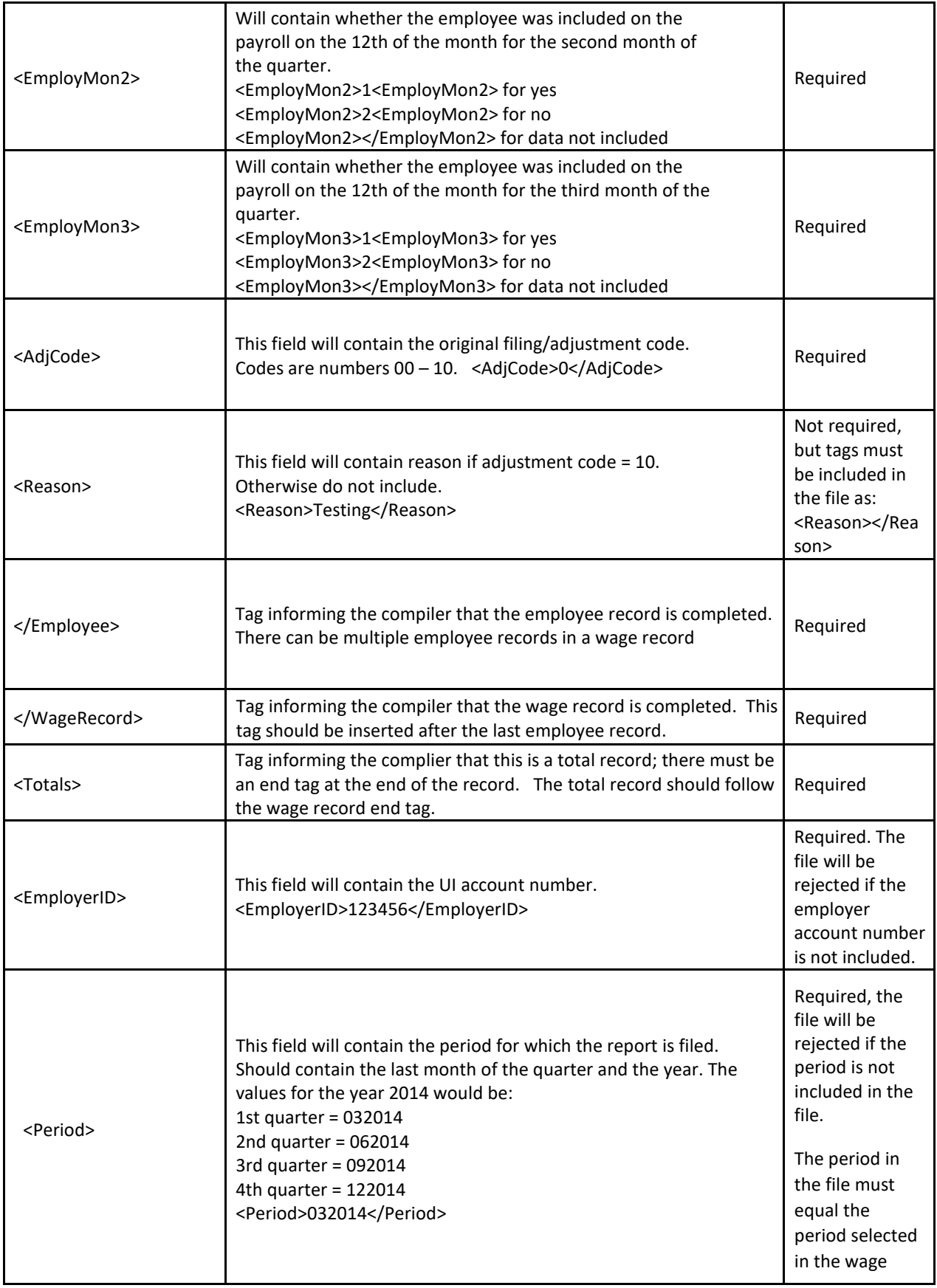

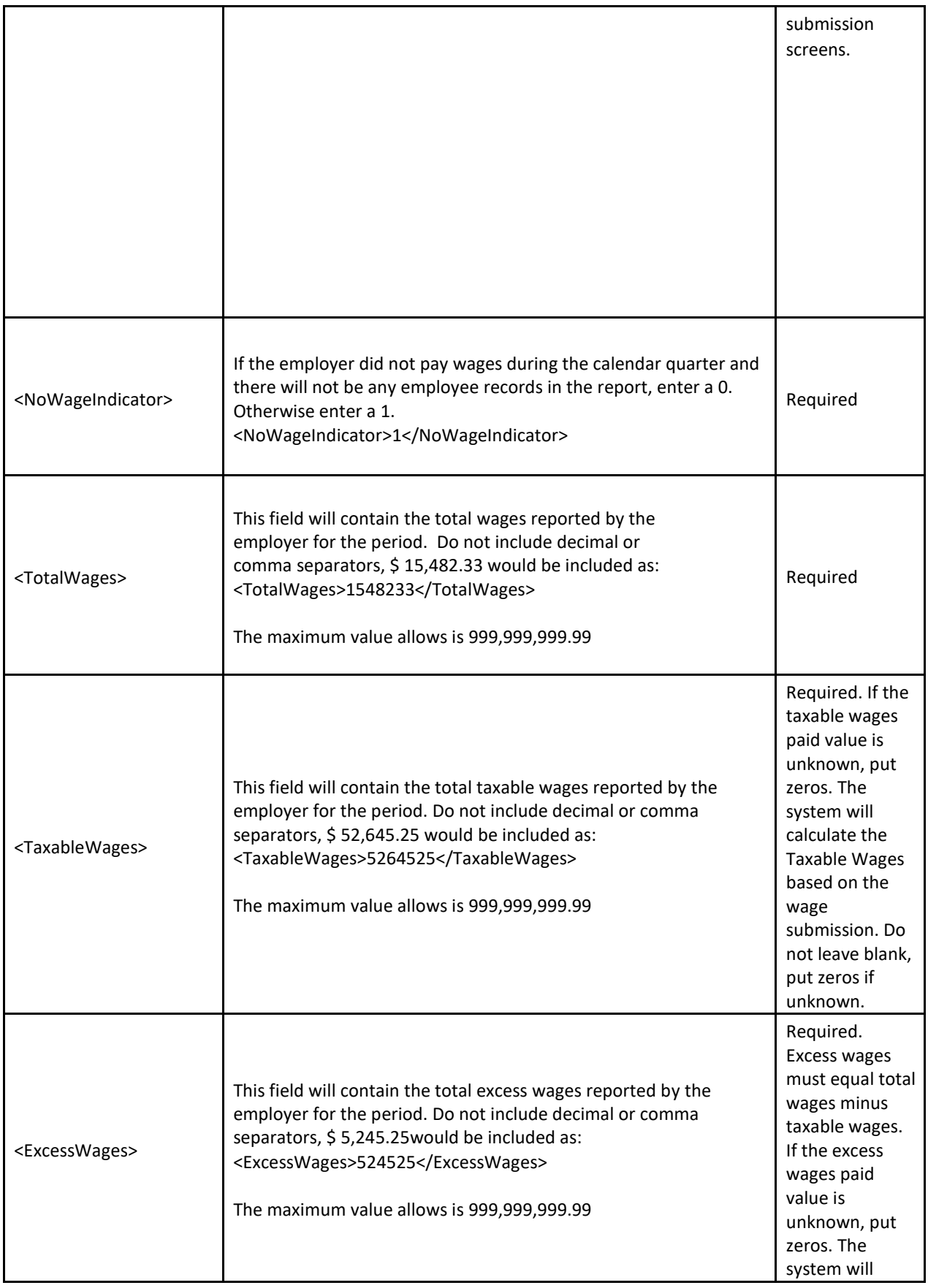

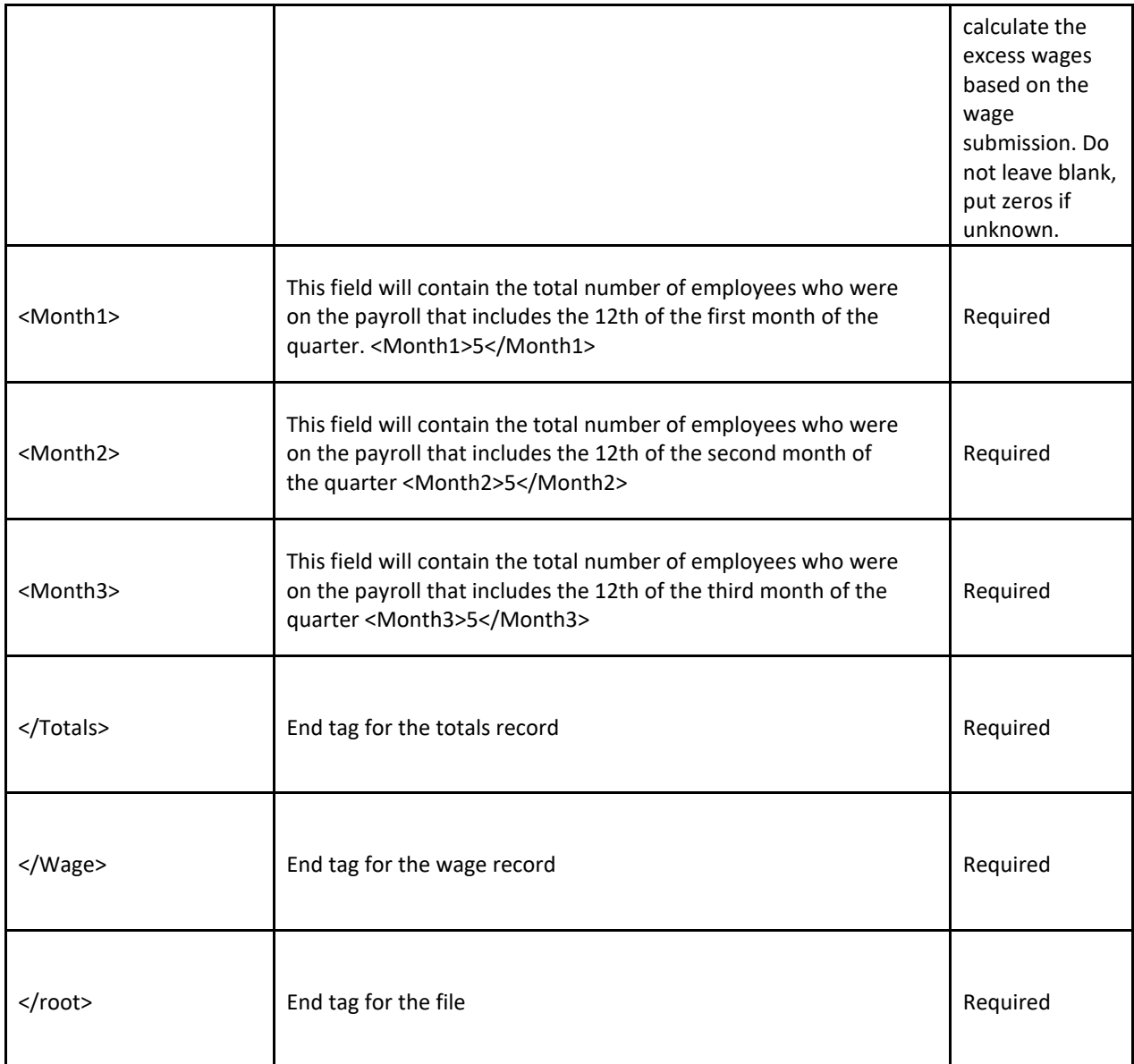

## <span id="page-15-0"></span>**3.2 Amendment Submission**

To amend wages for a SSN, employers should enter the proper adjustment code against each SSN in the employee record. A new employee can be added by simply adding a new record with the proper wages. To modify wages for an employee, employers must enter the same SSN and the new wages with proper adjustment code. To delete an employee from the submission, employers must enter the SSN with zero (0) wages and proper adjustment reason code.

All wage amendment submissions will process as a batch, regardless of the number of records in the original submission.

# <span id="page-16-0"></span>**4. EMPLOYER EFW2 FILE SPECIFICATIONS**

This incoming file is submitted to the system via the employer wage file upload process. The file is a fixed length file; there should be five hundred twelve (512) characters in each row.

## <span id="page-16-1"></span>**4.1 Fixed Length Records**

The system will only process RA, RV, RS and RF record types and will ignore the remaining record types in the SSA Standard file format.

The file contains the following fixed length records:

Record type RA: Submitter Record

- $\checkmark$  There should be one (1) submitted record per file
- $\checkmark$  This record will contain information about the entity submitting the file
- $\checkmark$  This could be employer or agent information
- $\checkmark$  The record RA must be the first row in the file

Record Type RV: Employer Totals Record

- $\checkmark$  There should be one (1) total record per file
- $\checkmark$  This record contains the totals for all type 'RS' records in the file

Record Type RS: Employee State Wage Record

- $\checkmark$  There should be one (1) employee record for each employee for whom wages are being reported (i.e.: You may not include two records that have duplicate SSNs)
- $\checkmark$  This record contains individual employee wage information
- $\checkmark$  There may be a single or multiple employee records in the file but only one(1) employee record for each unique SSN

Record Type RF: Final Record

- $\checkmark$  There should be one (1) final record per file
- $\checkmark$  This record indicates the end of the file and must be the last row in each file

## <span id="page-16-2"></span>**4.2 Rules for Alpha/Numeric Fields**

- $\checkmark$  Left justify and fill with blanks
- $\checkmark$  Where the "field" shows "Blank", all positions must be blank (spaces), not zeros (0)

#### <span id="page-16-3"></span>**4.2.1 Rules for Currency Fields**

- $\triangleright$  Must contain only numbers
- $\triangleright$  No punctuation
- $\triangleright$  No signed amounts (positive or negative)
- $\triangleright$  Right justify and pad with zeros (0)
- $\triangleright$  Include both dollars and cents with no decimal point (example: \$59.60 = 00000005960)
- $\triangleright$  Any money field that has no amount to be reported must be filled with zeros (0), not blanks or spaces

## <span id="page-17-0"></span>**4.3 Employer EFW2 Record Layouts**

#### <span id="page-17-1"></span>**4.3.1 RA Record: Submitter Record**

The RA record identifies the organization submitting the file. There is only one (1) RA record, and it must be the first record in each file.

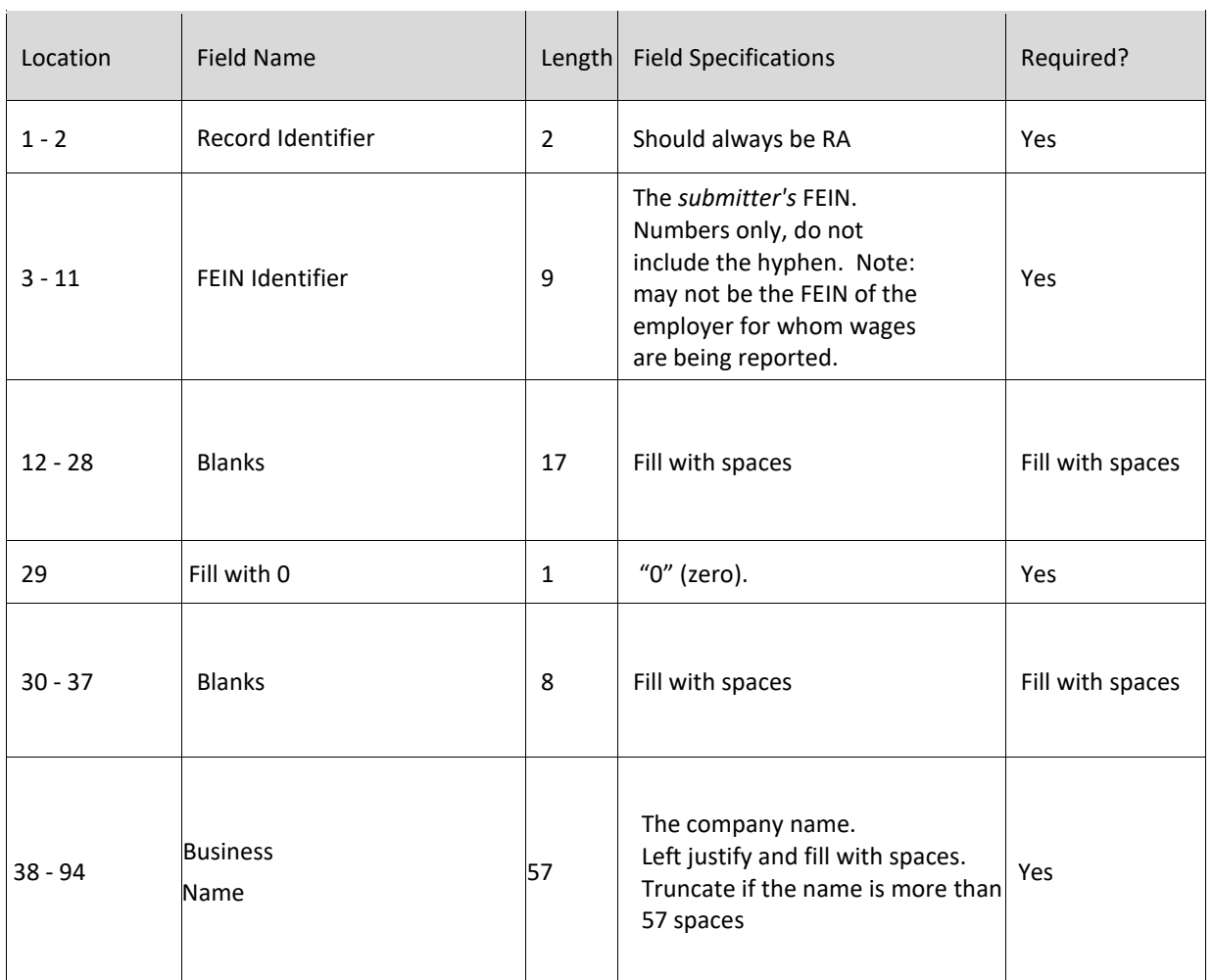

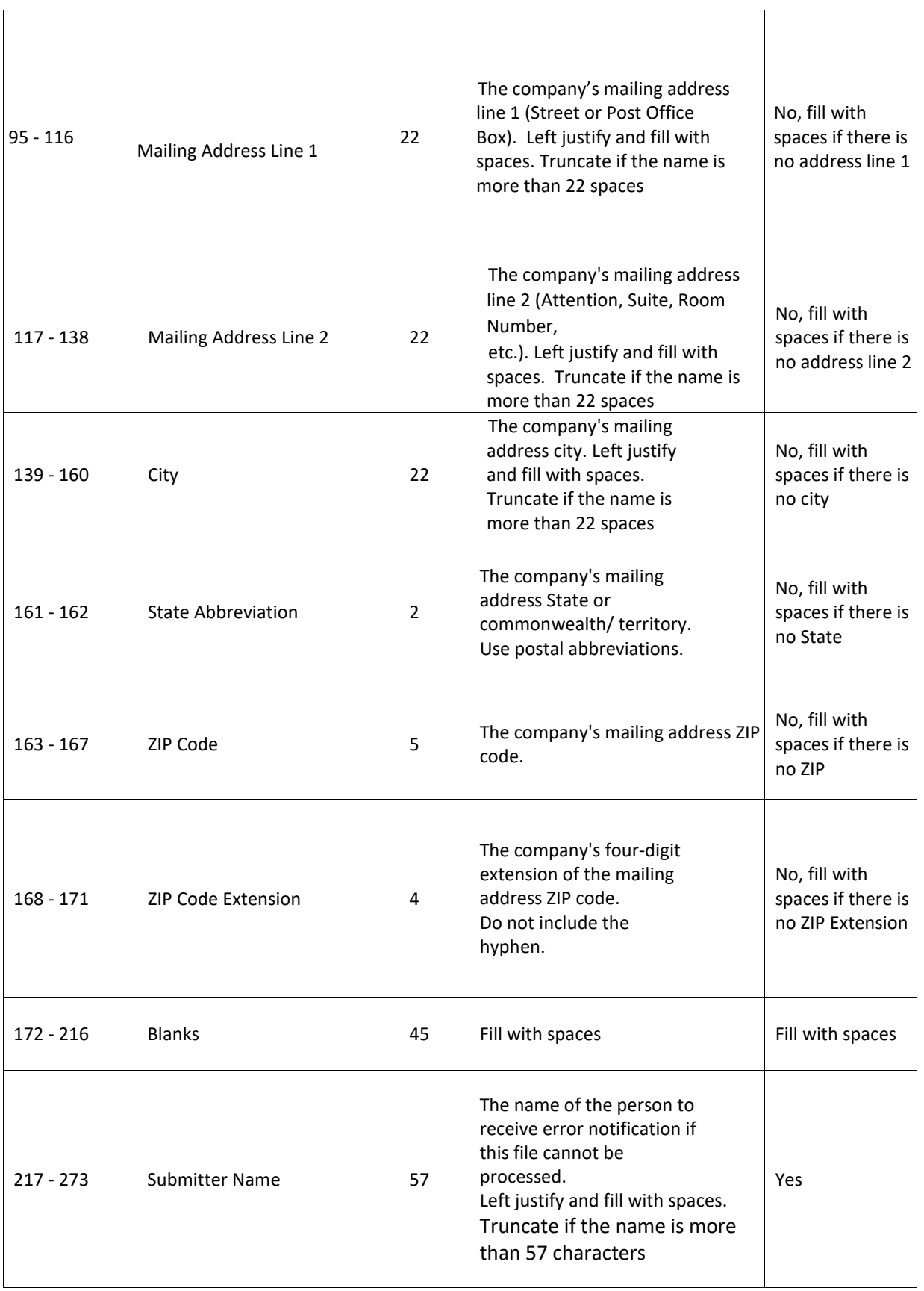

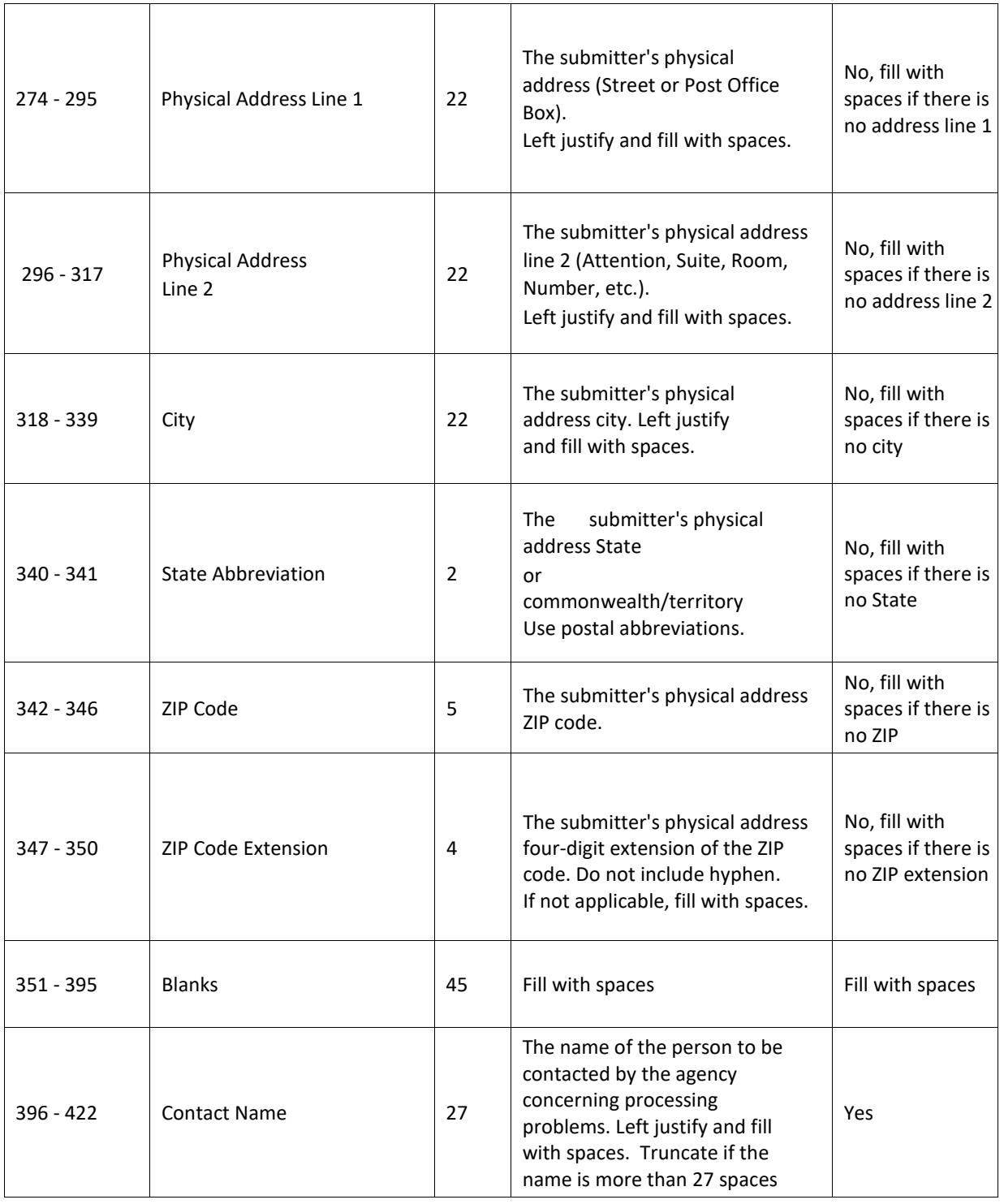

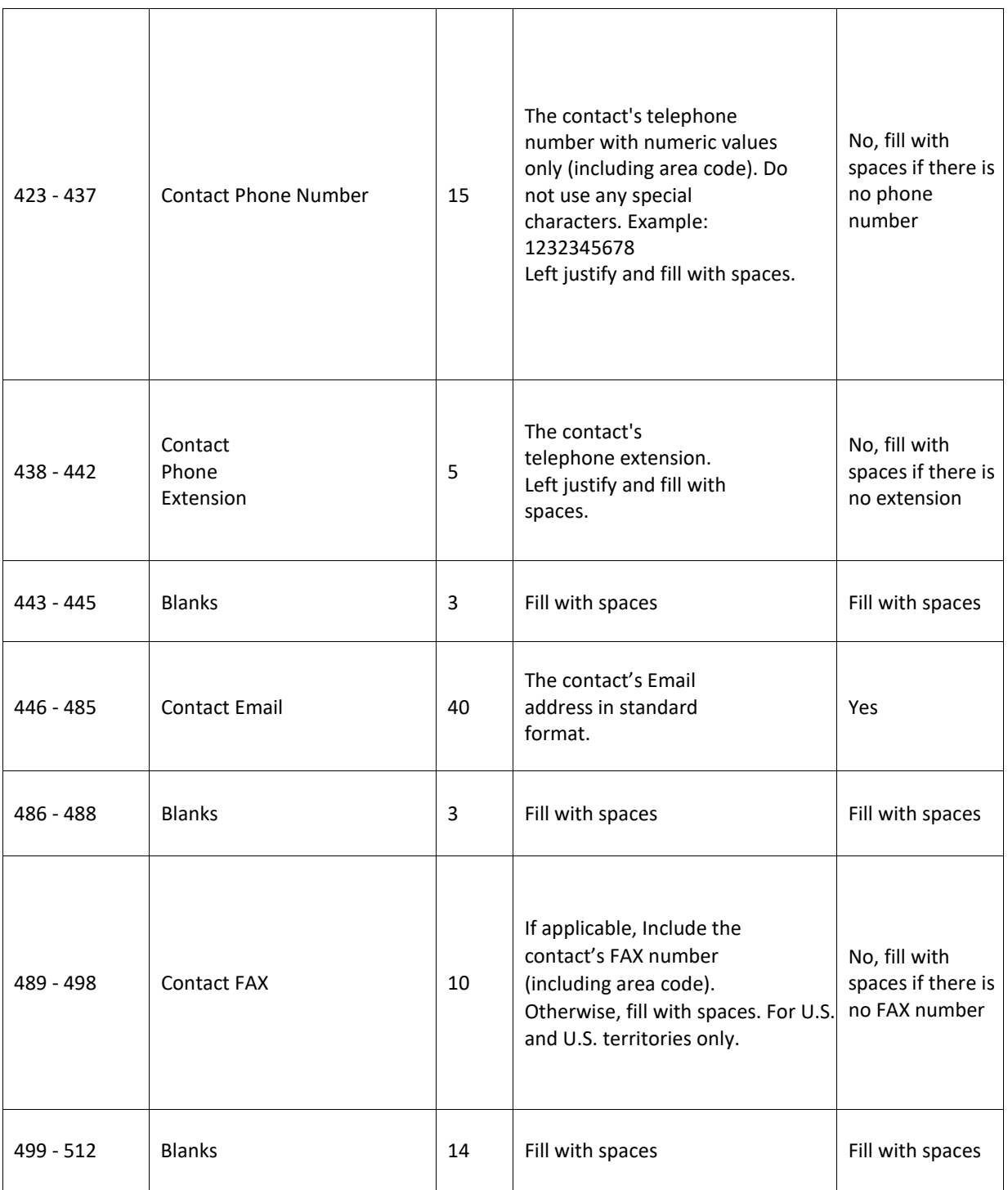

## <span id="page-21-0"></span>**4.3.2 RV Record: Employer Totals**

The RV record will contain totals reported. There will be one (1) RV record for each employer EFW2 wage file and reporting period. The records will contain the calculated gross (total), taxable, and non-taxable (excess) wages for the reporting period.

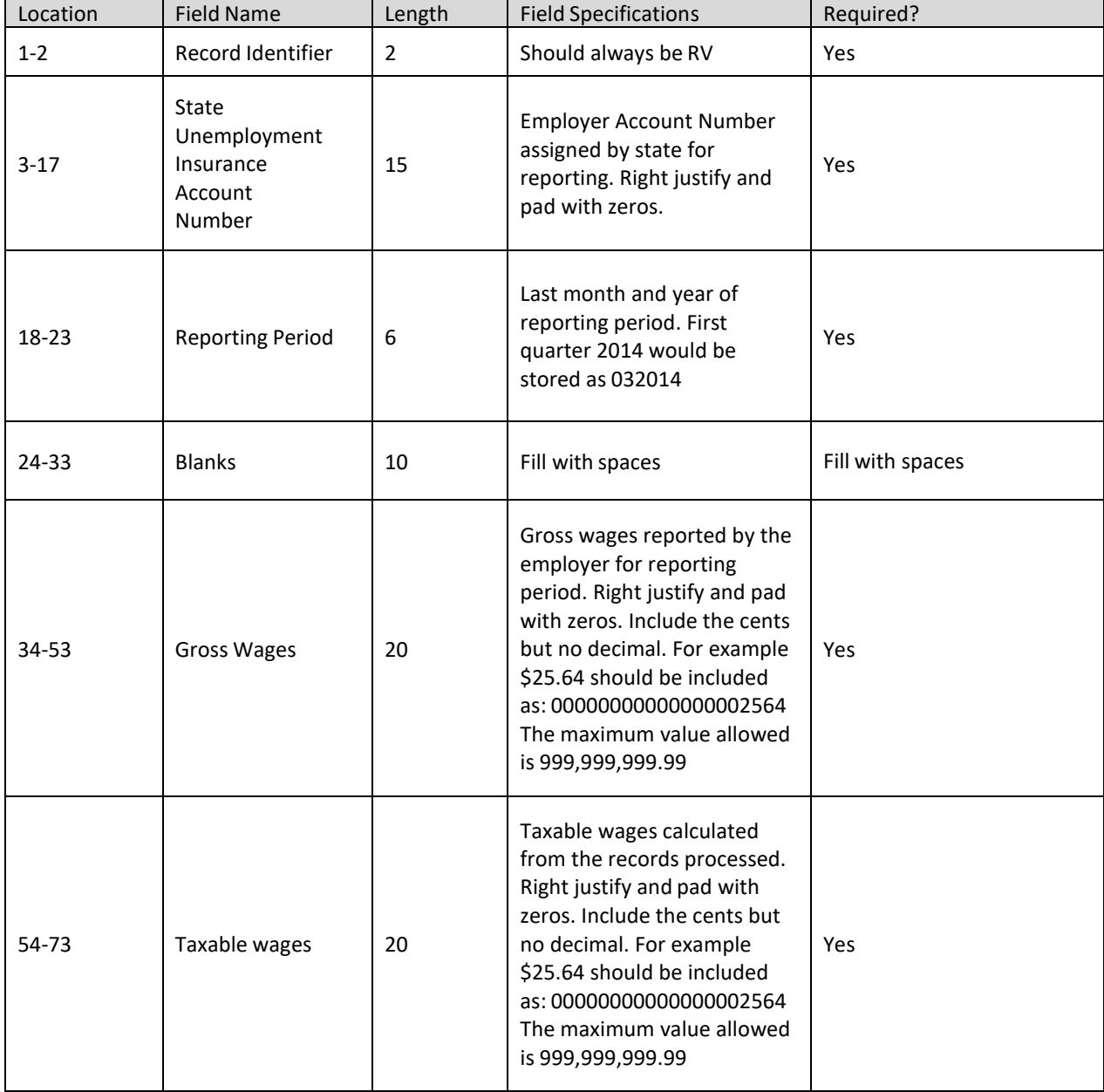

#### EMPLOYER WAGE FILE INTERFACE SPECIFICATIONS

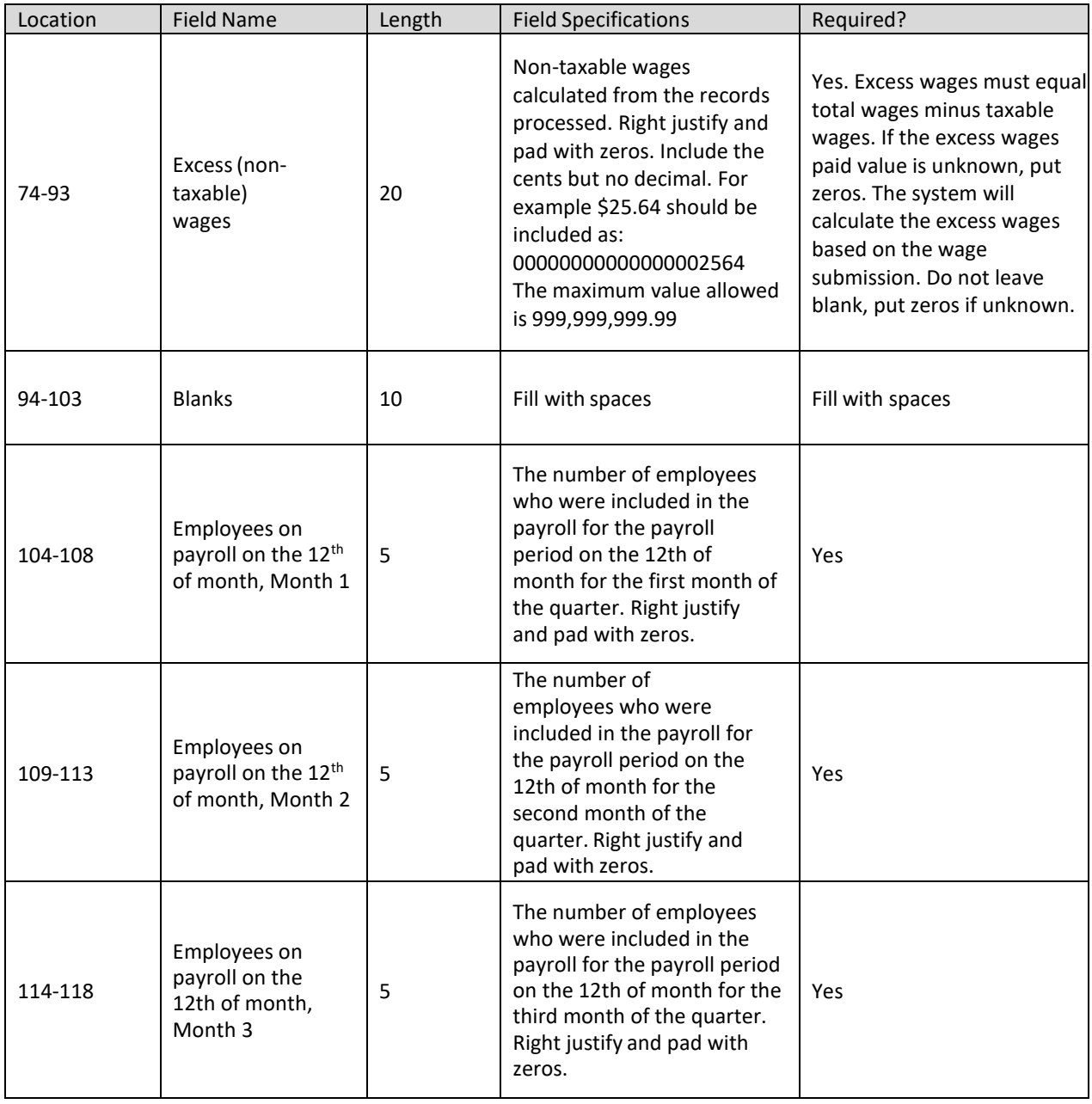

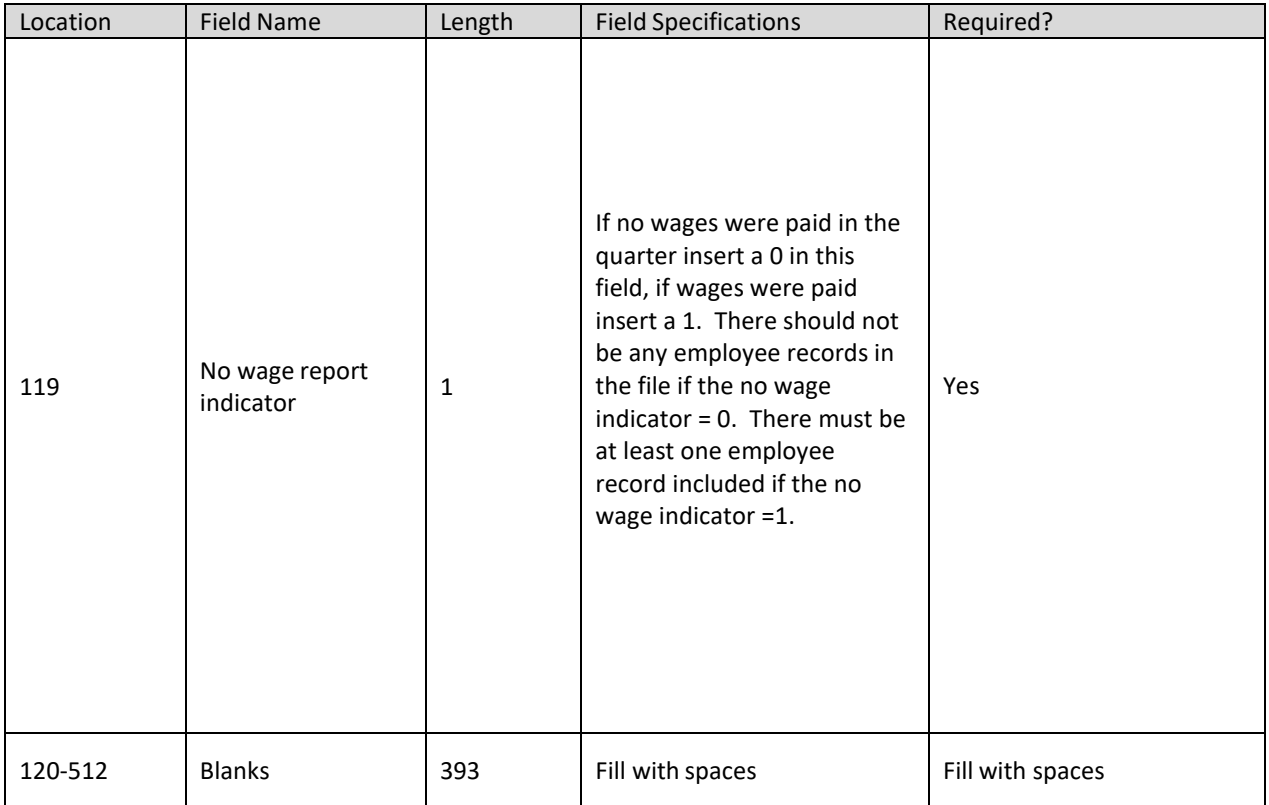

## <span id="page-24-0"></span>**4.3.3 RS Record: Employee State Wage Record**

The RS records include the individual wage records for an SSN. Include one (1) row for each unique SSN.

| Location  | <b>Field Name</b>                      | Length         | <b>Field Specifications</b>                                                                                                    | Required?                                           |
|-----------|----------------------------------------|----------------|----------------------------------------------------------------------------------------------------|-----------------------------------------------------|
| $1 - 2$   | Record Identifier                      | $\overline{2}$ | Should always be RS                                                                                                    | Yes                                                 |
| $3-9$     | <b>Blanks</b>                          | 7              | Fill with spaces                                                                                                    | Fill with<br>spaces                                 |
| $10 - 18$ | <b>Social Security Number</b><br>(SSN) |                | The employee's SSN as shown on the<br>original/replacement SSN card issued<br>by SSA without hyphens. If no<br>SSN is available, fill with nines<br>(99999999). | Yes                                                 |
| 19-33     | Employee First Name                    | 15             | The employee's first name as<br>shown on the SSN card.<br>Left justify and fill with spaces. Truncate<br>if the name is greater than 15 characters              | Yes                                                 |
| 34-48     | <b>Employee Middle</b><br>Initial (MI) | 15             | Left Justify and If applicable, include<br>the employee's middle initial                                                                                        | No. Fill with<br>spaces if<br>there is no<br>MI.    |
| 49-68     | Employee Last Name                     | 20             | The employee's last name as shown on<br>the SSN card. Truncate if the name is<br>greater than 20 characters                                                     | Yes                                                 |
| 69-72     | Suffix                                 | 4              | Left justify and include the employee's<br>alphabetic suffix if applicable.<br>For example: SR, JR.<br>Fill will spaces                                         | No. fill with<br>spaces if<br>there is no<br>suffix |
| 73-194    | <b>Blanks</b>                          | 122            | Fill with spaces                                                                                                    | Fill with<br>spaces                                 |

Below is a description for each field in the record:

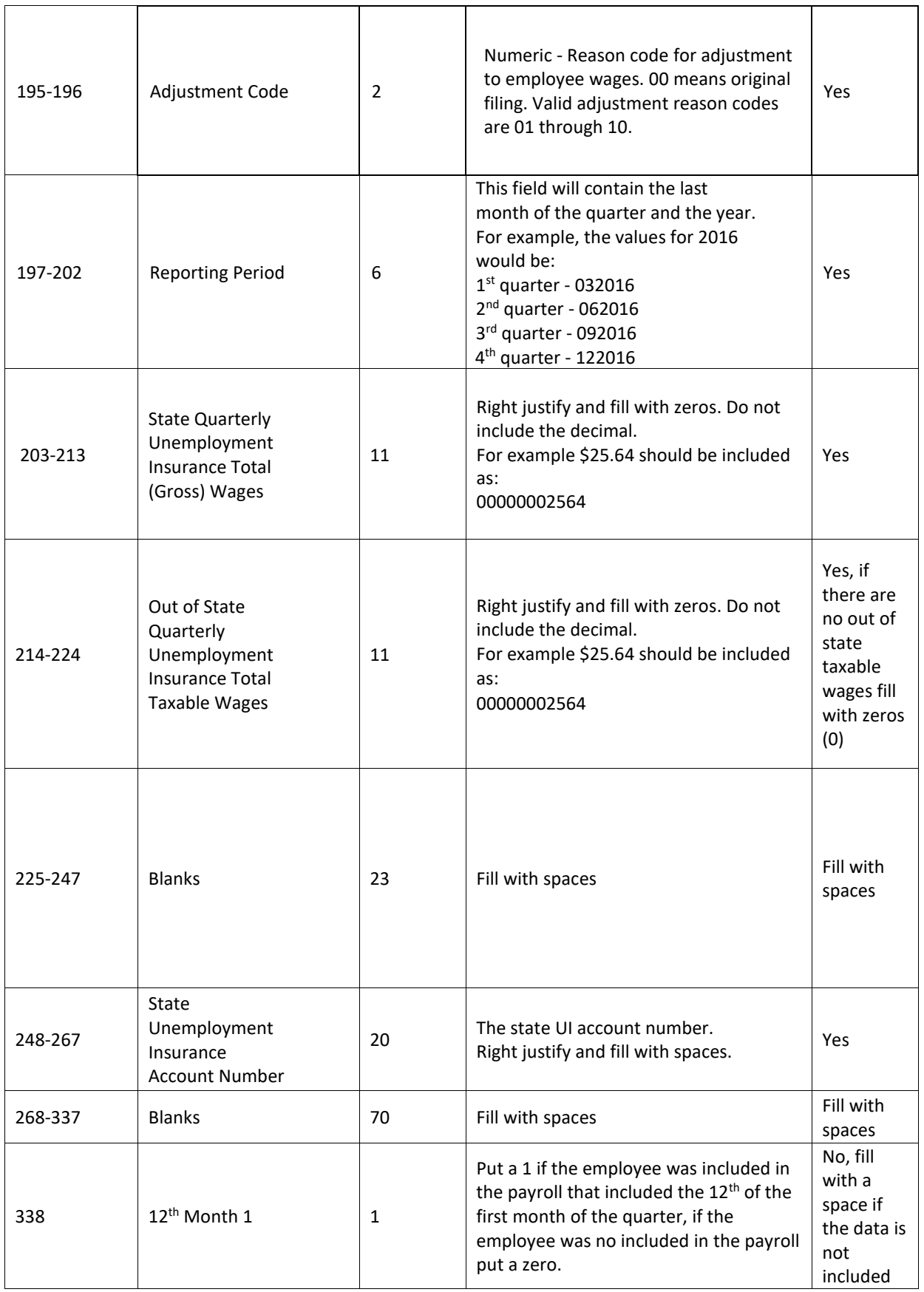

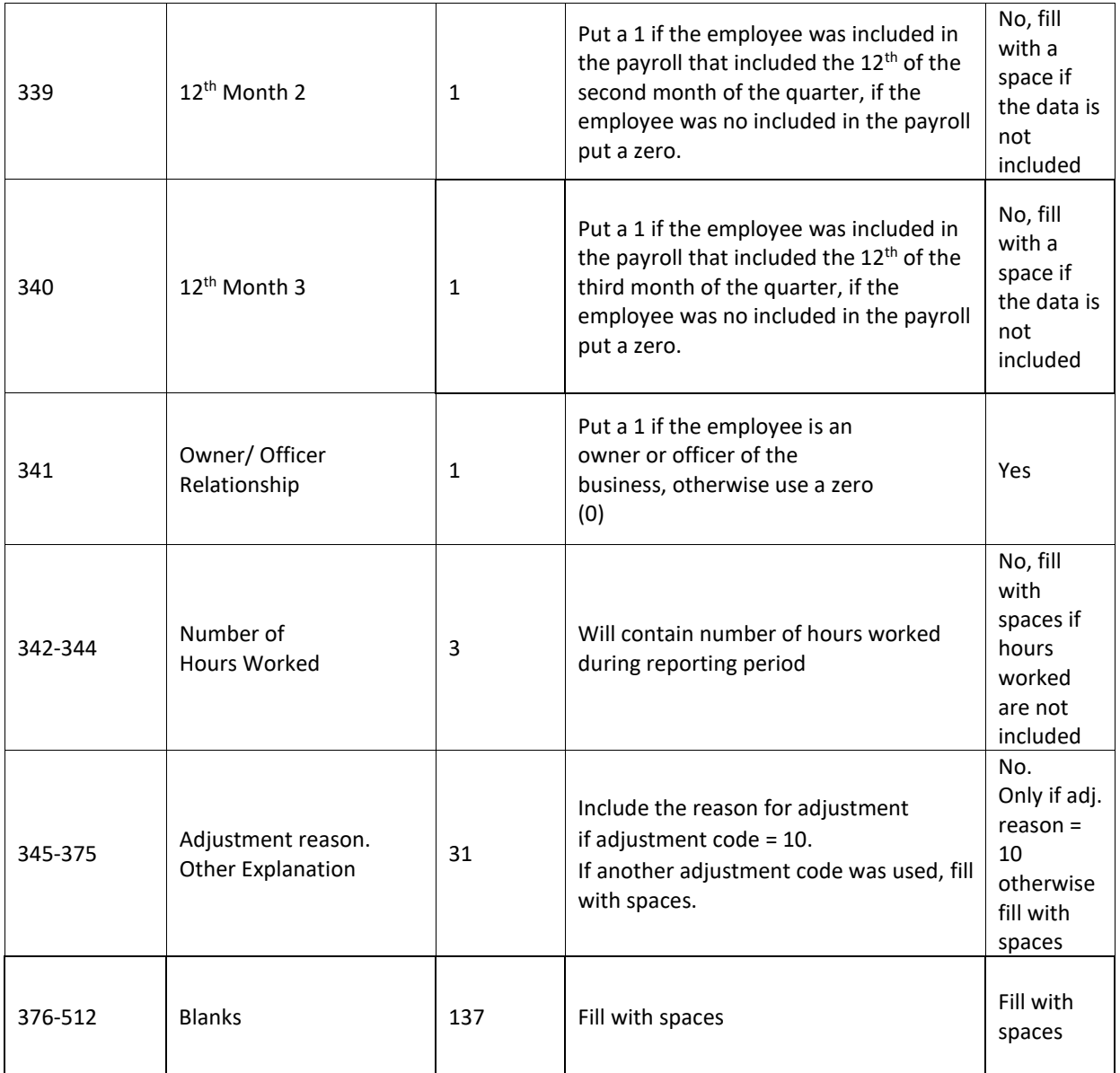

#### <span id="page-26-0"></span>**4.3.4 RF Record: Final**

The RF record includes the totals for the file. This must be the last record in the file.

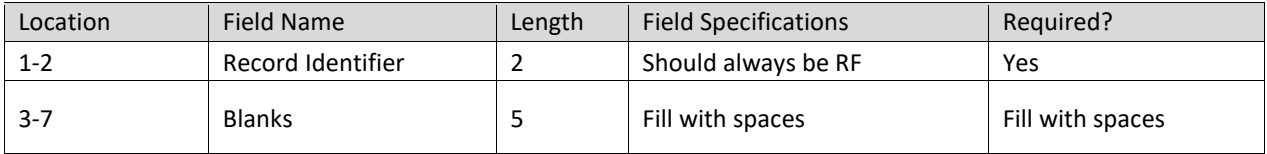

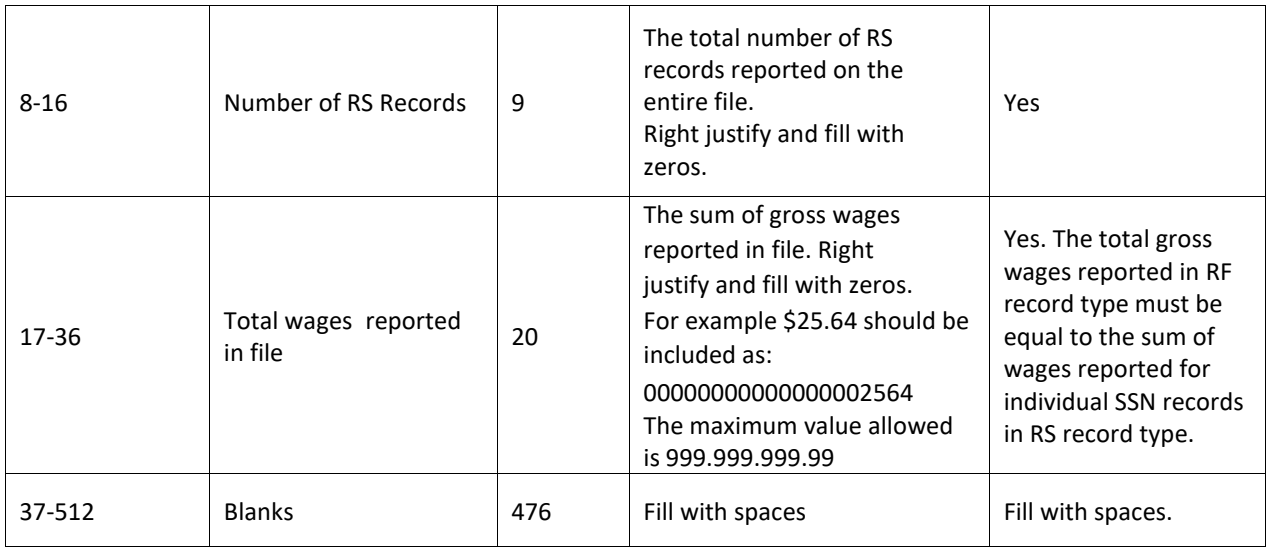

## <span id="page-27-0"></span>**4.4 Amendment Submission**

To amend wages for a SSN, employers should enter the proper adjustment code for each amended SSN record at position 195-196. A new employee can be added by simply adding a new record with the proper wages. To modify wages for an employee, employers must enter the same SSN and the new wages with proper adjustment code. To delete an employee from the submission, employers must enter the SSN with zero (0) wages and proper adjustment reason code.

All wage amendment submissions will process as a batch, regardless of the number of records in the original submission.

# <span id="page-28-0"></span>**5. EMPLOYER ICESA FILE SPECIFICATIONS**

Employers can file original or amended wage reports using this file format, however, each file should only contain the information for one (1) quarter. The following records should be included in each file:

- $\triangleright$  There should be one (1) record type 'A' in the file
- $\triangleright$  There can be one (1) record type 'B' in the file (it will not be used to process the wage file).
- $\triangleright$  There should be one (1) record type 'E' in the file
- $\triangleright$  There can be multiple type 'S' records in the file
	- $\checkmark$  There can only be one (1) record type 'S' for each unique SSN
- $\triangleright$  There should be only one (1) record type 'T' in the file
	- $\checkmark$  If the employer paid no wages during the quarter, include record types 'E' and 'T' and no records type 'S'
- $\triangleright$  There should be one (1) record type 'F' in the file

Report the actual wages paid for amended wage records. Do not report the difference between the originally reported and amended wages.

If a SSN record is rejected for any reason, then the employee record associated with that SSN/quarter will be rejected.

## <span id="page-28-1"></span>**5.1 Employer ICESA Record Layouts**

The ICESA files are fixed length text files. Each record type is 275 characters long with no carriage return. The tables below describe the information that should be in each field in the files.

The 'Location' column contains the starting and ending space for each field. The 'Field Length' column indicates how many spaces should be included in each field. Please note that all fields where the Description is 'Fill with spaces' will be ignored by the system.

#### <span id="page-28-2"></span>**5.1.1 Record Type A**

The record type 'A' contains information about who is submitting the file. Information contained in this record includes:

- $\triangleright$  Name and address for the submitter
- $\triangleright$  Contact information for the submitter

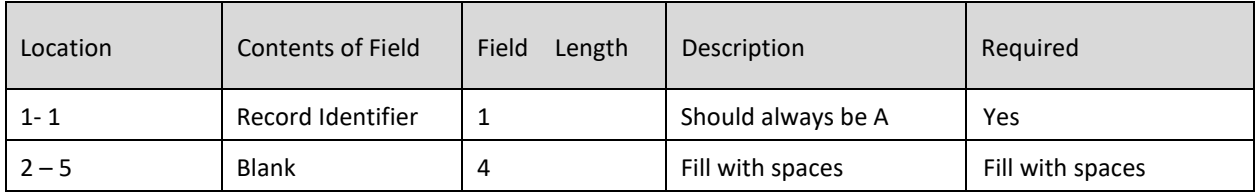

Below is a description for each field in record type A.

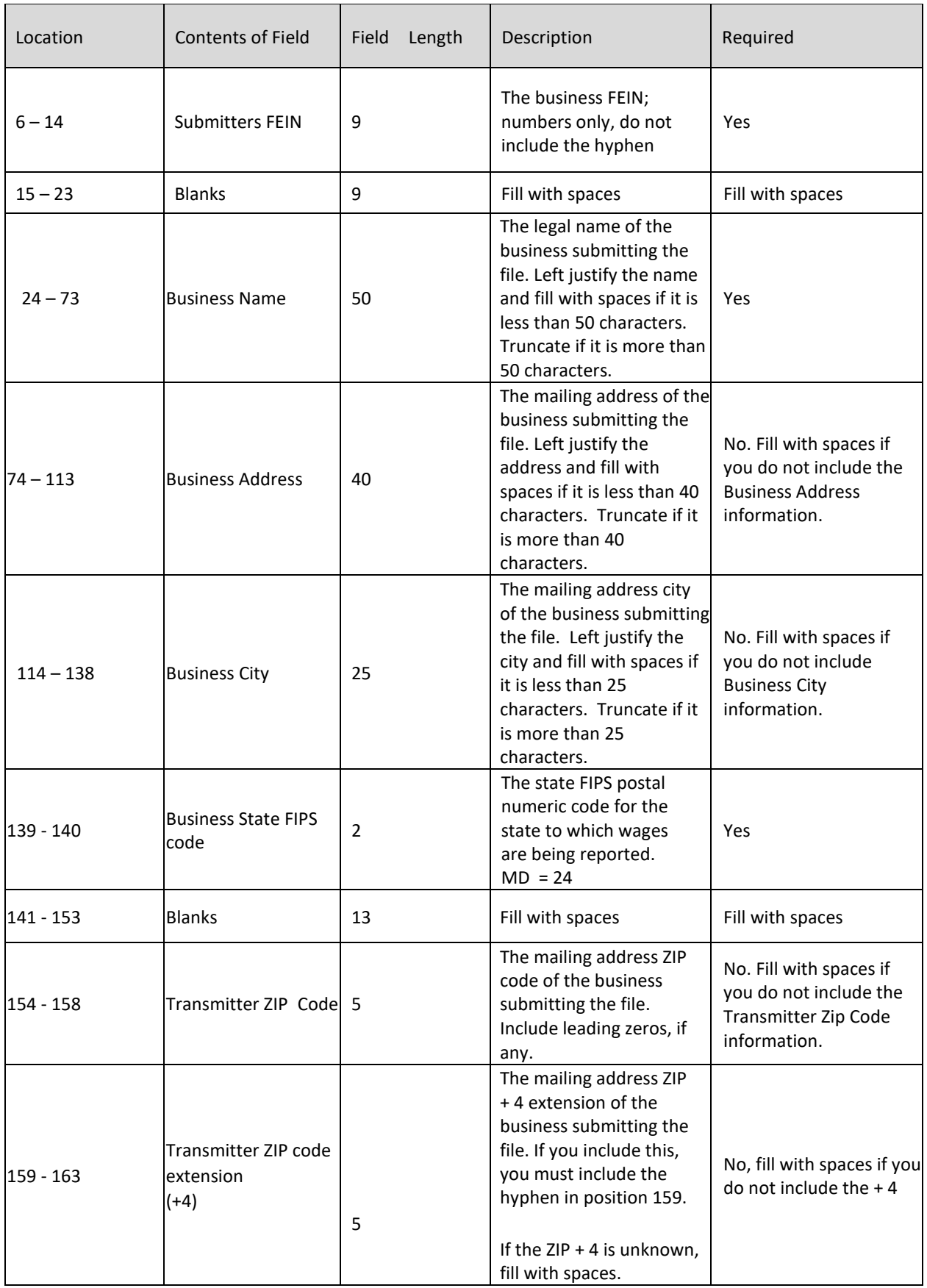

#### EMPLOYER WAGE FILE INTERFACE SPECIFICATIONS

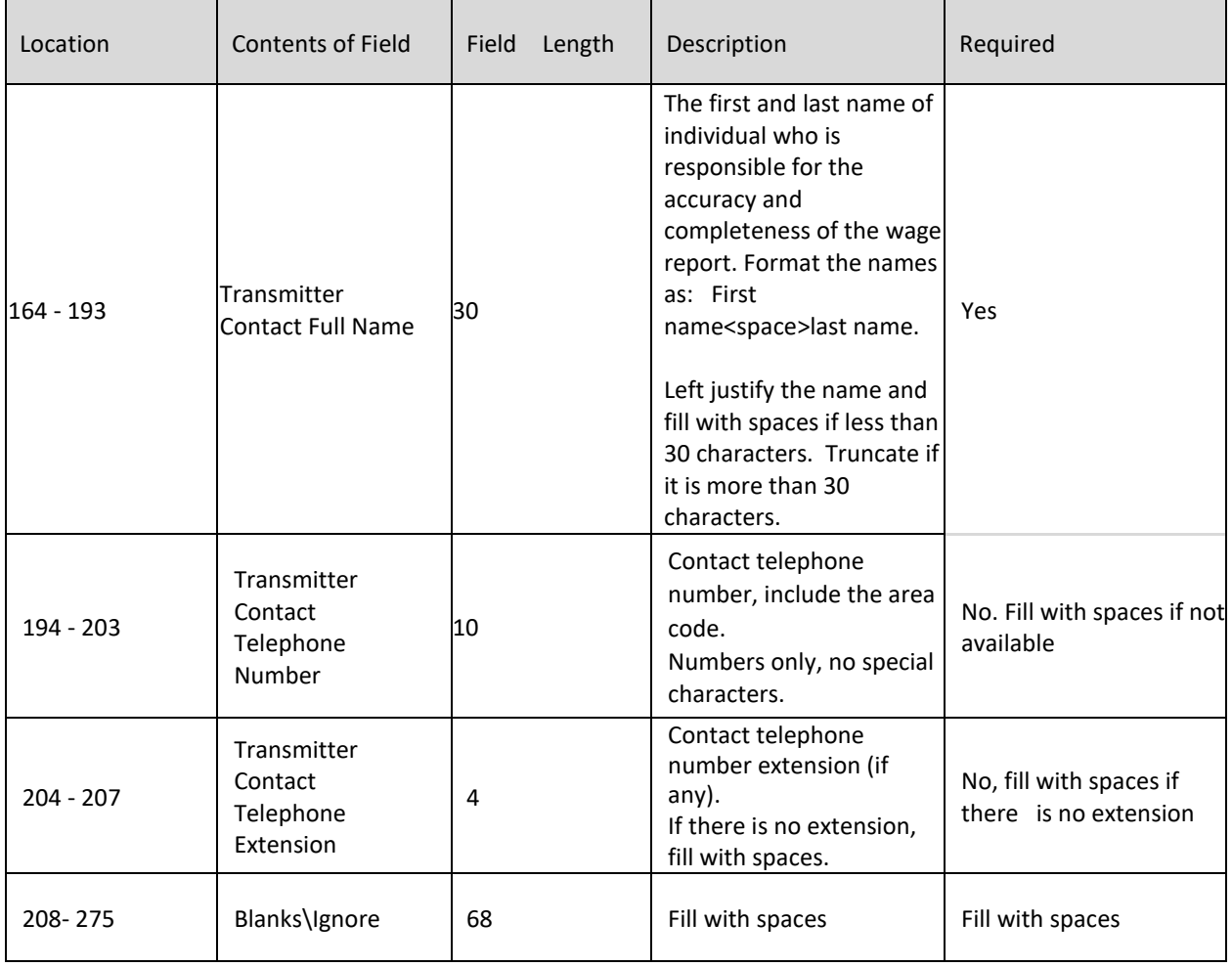

#### <span id="page-30-0"></span>**5.1.2 Record Type B**

The entire record type B record will be ignored by the system. It can be included with or excluded from the filing.

#### <span id="page-30-1"></span>**5.1.3 Record Type E**

The record type E should contain information about the employer for whom the report is submitted. Information contained in this record includes:

- $\triangleright$  Employer's FEIN
- $\triangleright$  Employer's name and address
- $\triangleright$  State UI account number
- $\triangleright$  Number of employee records included in the file

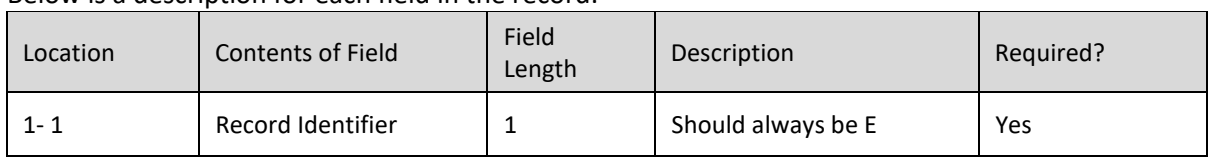

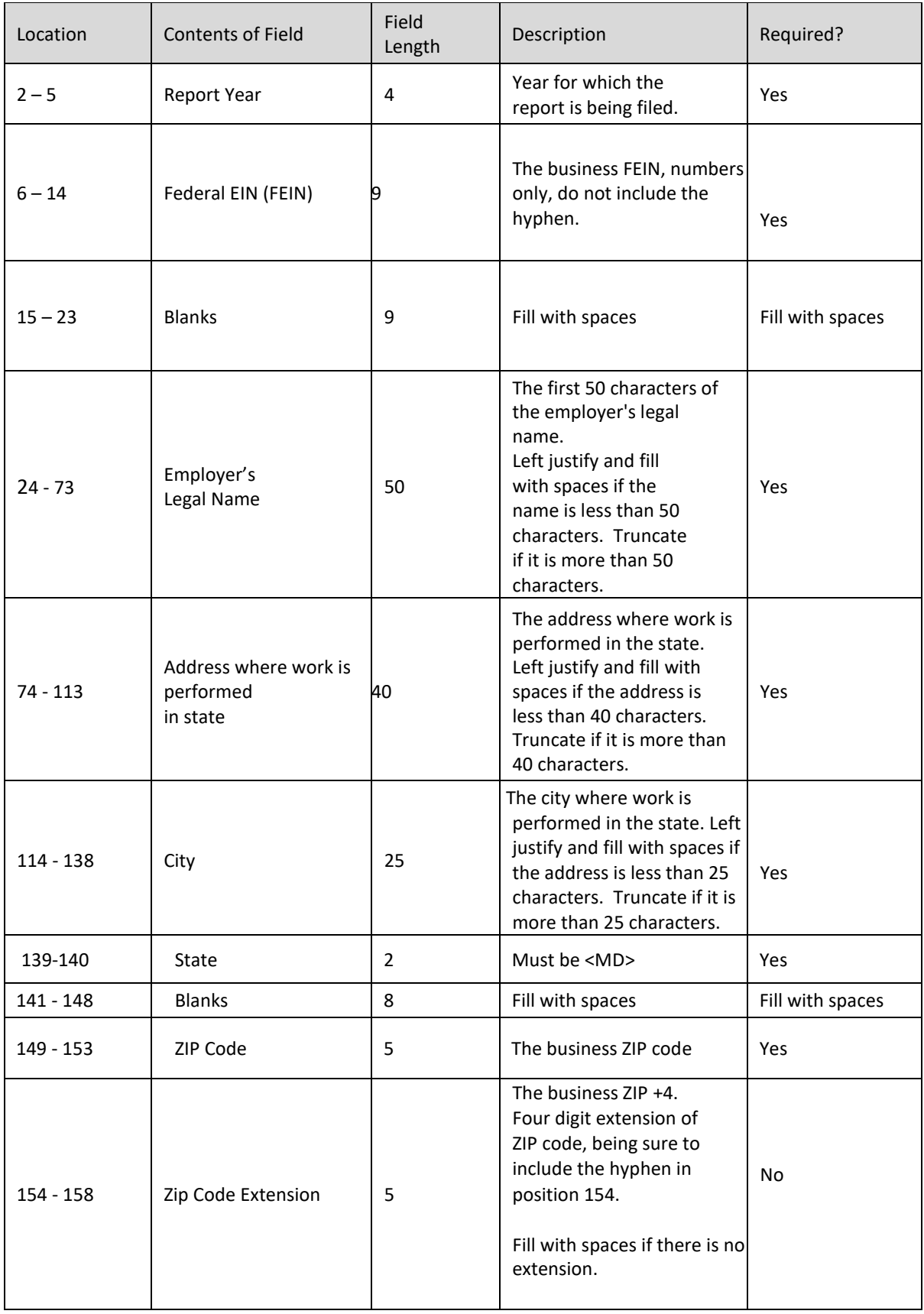

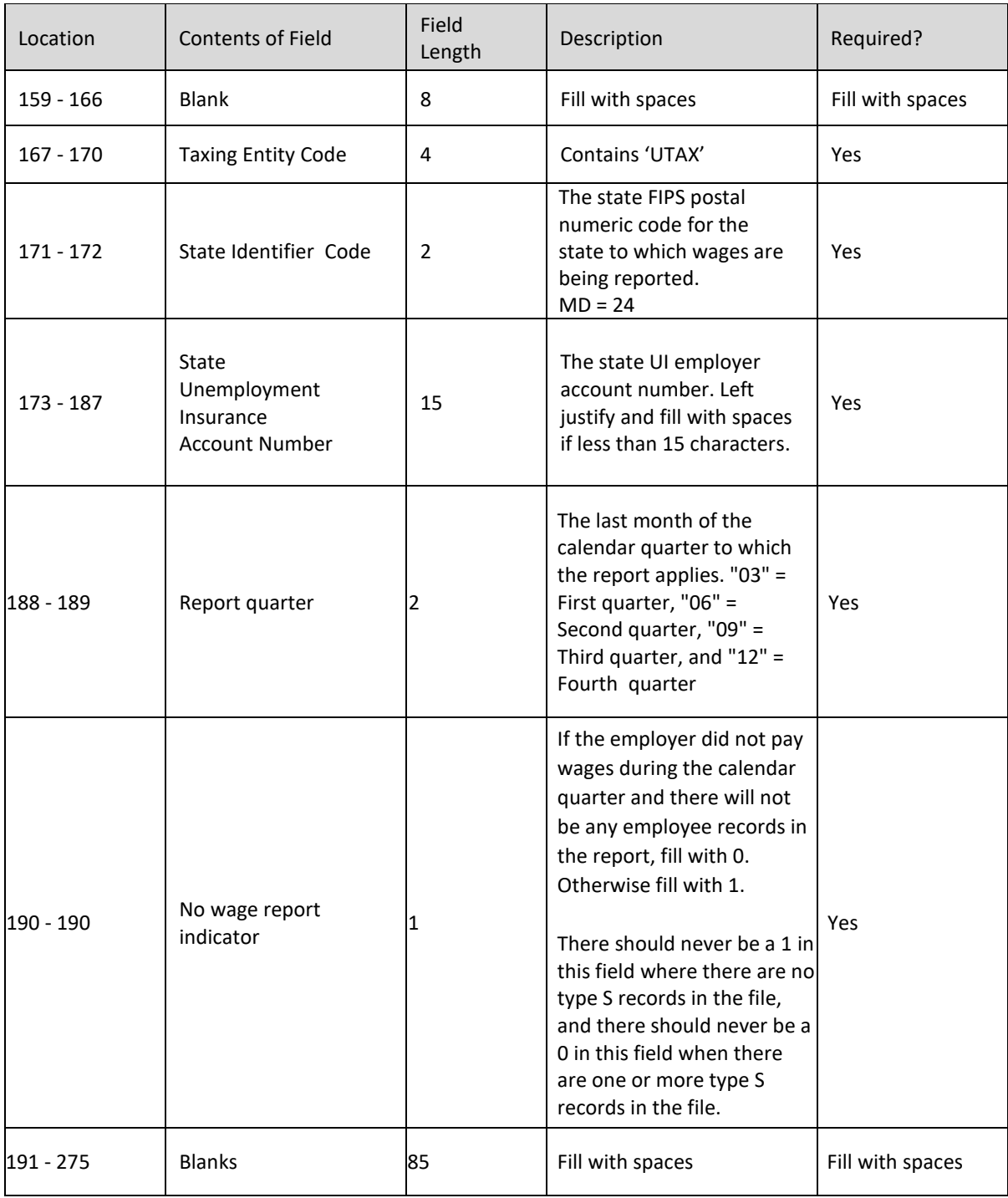

## <span id="page-32-0"></span>**5.1.4 Record Type S**

The record type S is used to report wage and tax data for an individual employee. Information contained in this record includes:

- $\triangleright$  SSN
- Wages paid
- $\triangleright$  Name
- $\triangleright$  Employer account number
- $\triangleright$  Number of hours worked

There should be one (1) S record for each unique SSN.

Do not generate a record type "S" if there were no wages paid to that employee during the quarter.

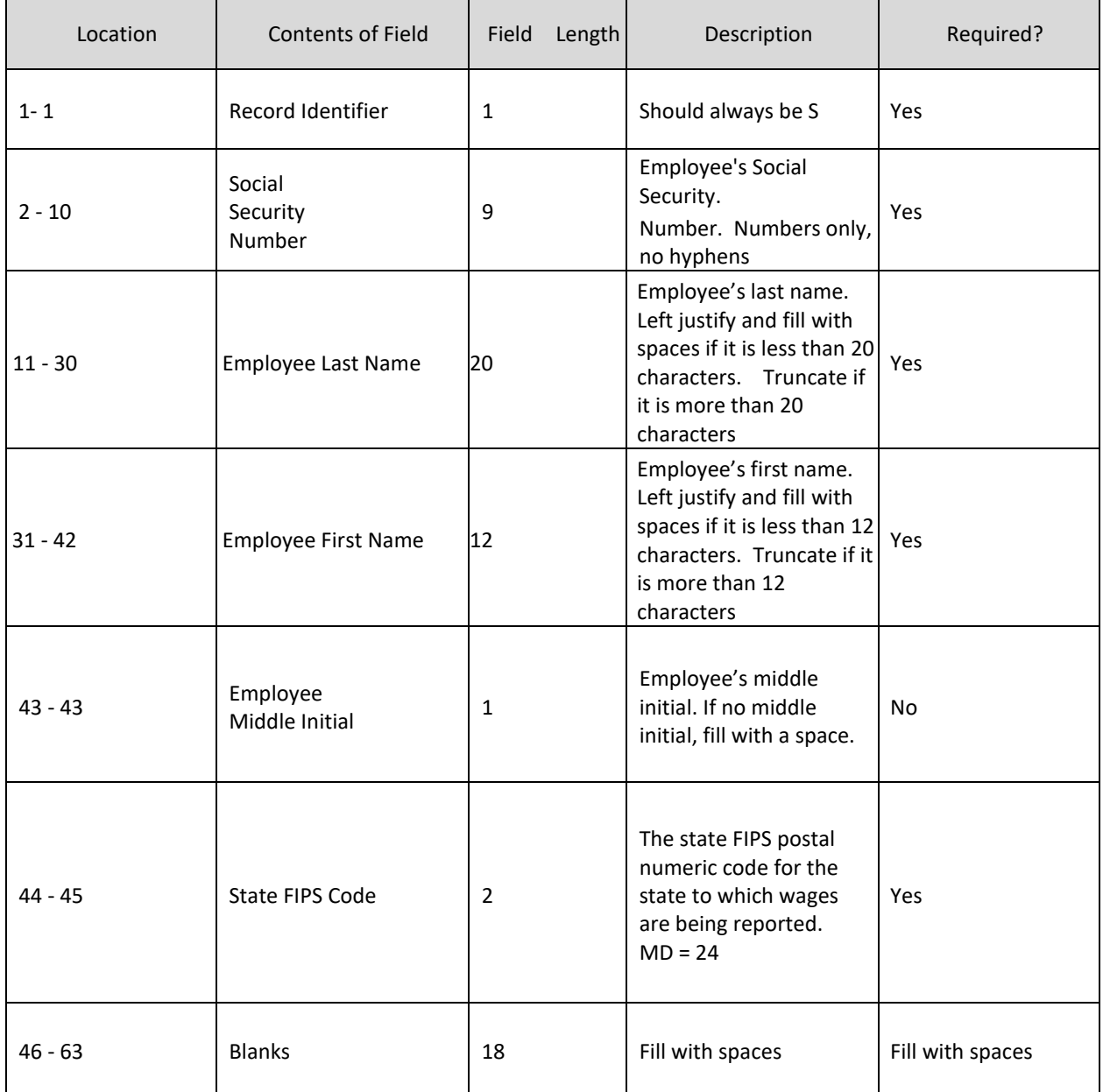

#### EMPLOYER WAGE FILE INTERFACE SPECIFICATIONS

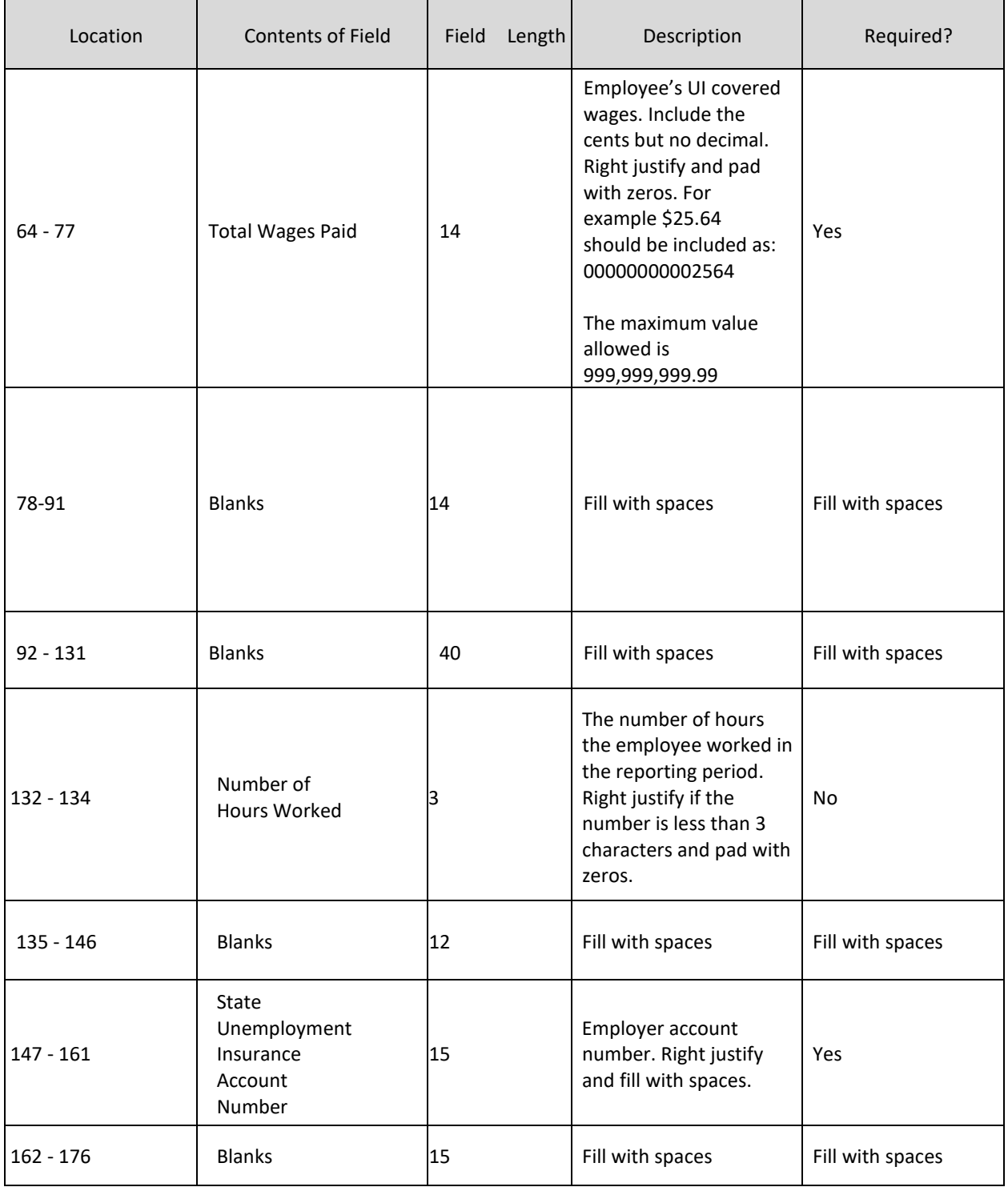

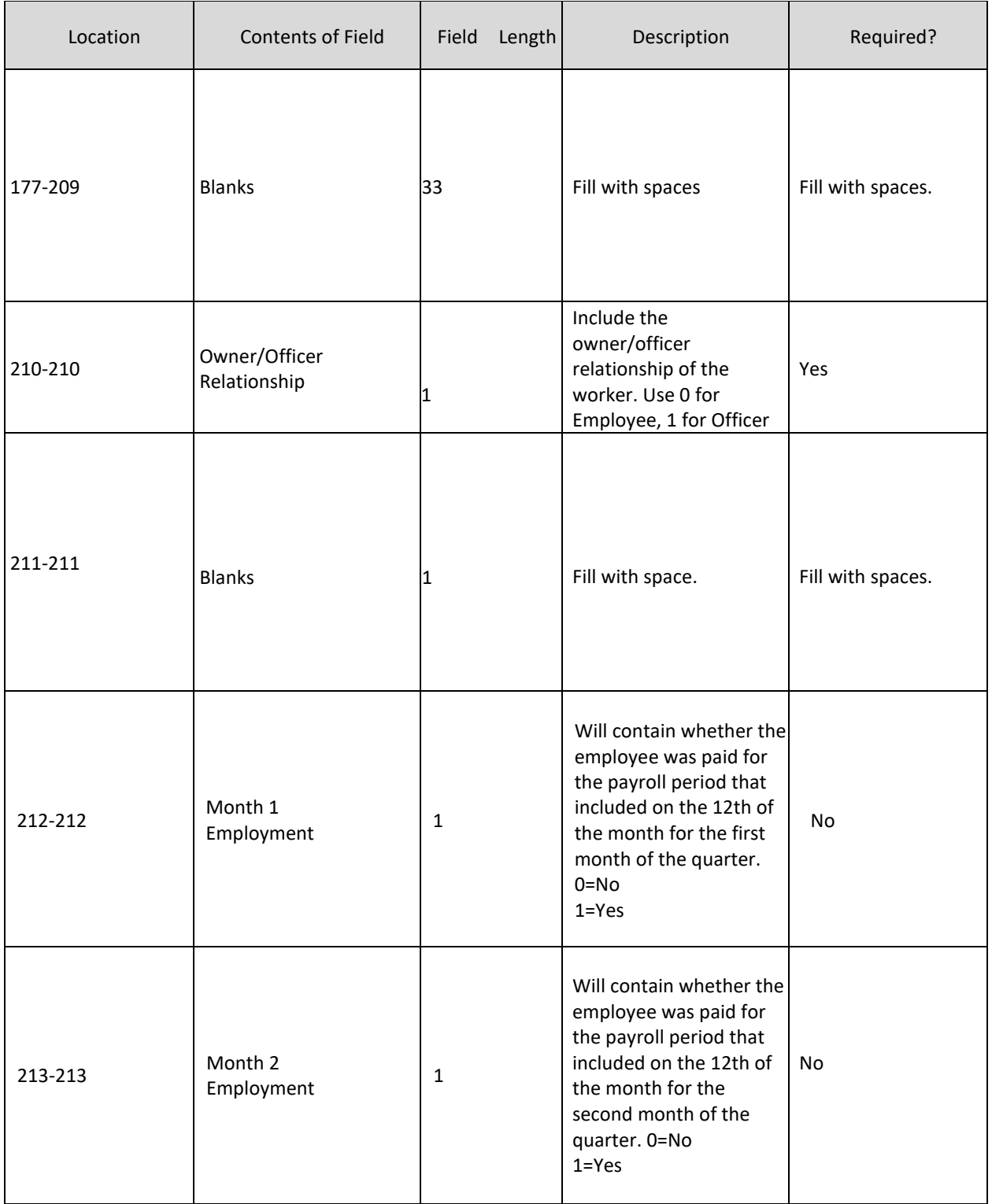

#### EMPLOYER WAGE FILE INTERFACE SPECIFICATIONS

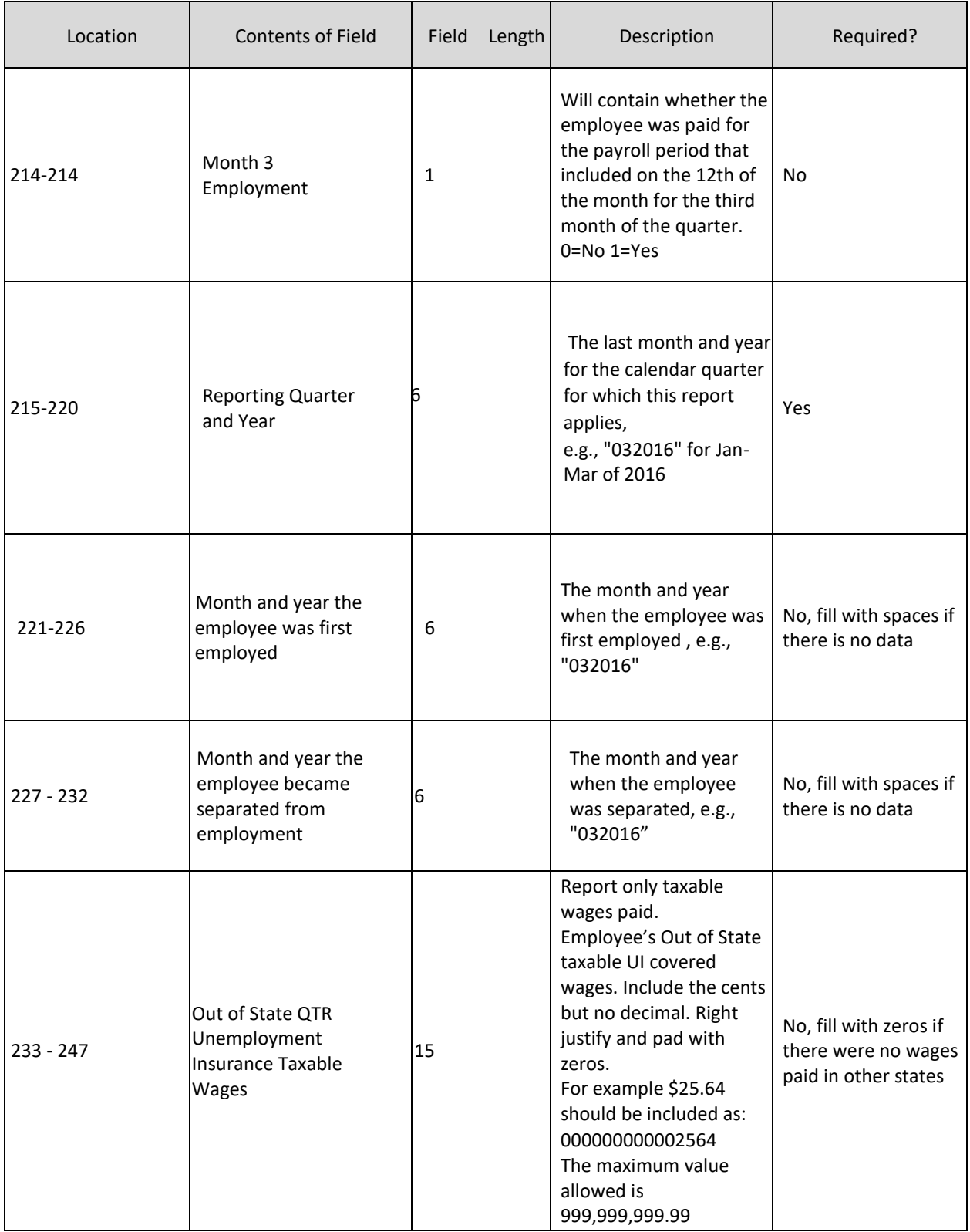

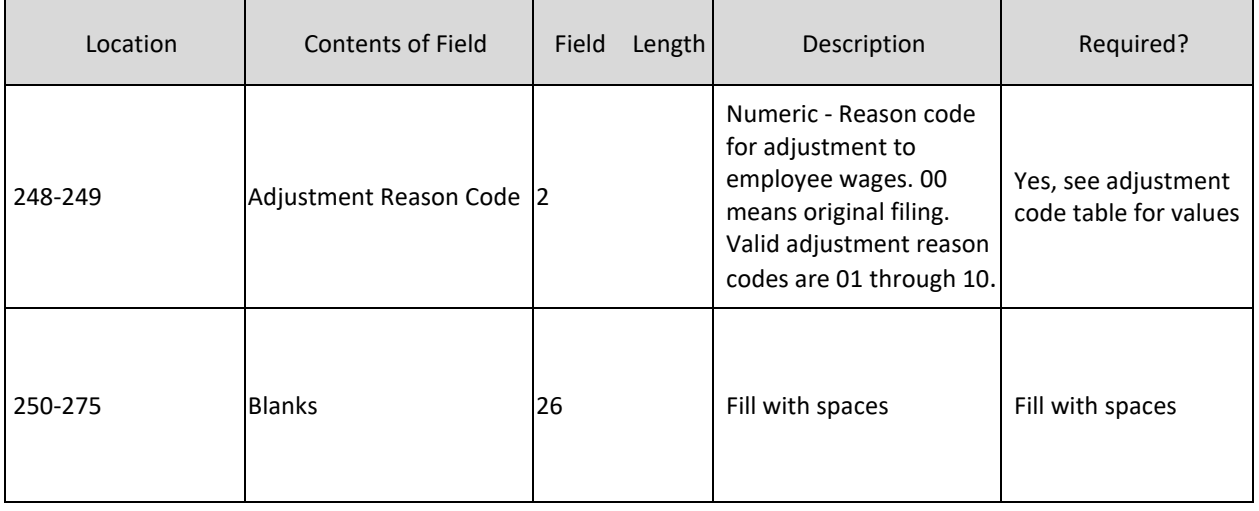

#### <span id="page-37-0"></span>**5.1.5 Record Type T**

The record type T should contain the totals for all record type 'S' records reported for the employer/reporting period. Information contained in this record includes:

- $\triangleright$  Total number of employees for the reporting period
- $\triangleright$  Total wages paid for the reporting period
- $\triangleright$  Total taxable wages for the reporting period
- $\triangleright$  Total non-taxable wages for the reporting period
- $\triangleright$  Total employment on the 12th of each month during the reporting period

Report the total number of employees that were on the payroll for the payroll period that includes the 12<sup>th</sup> of the month for each month of the quarter.

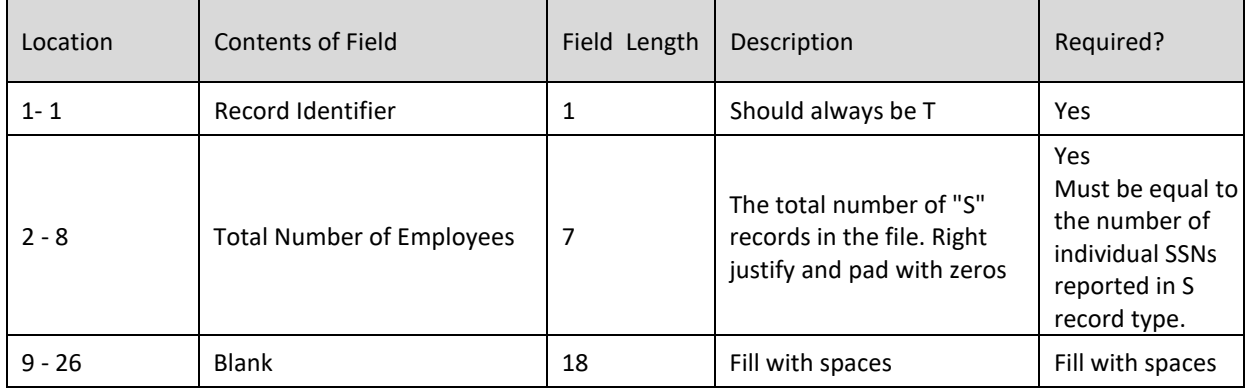

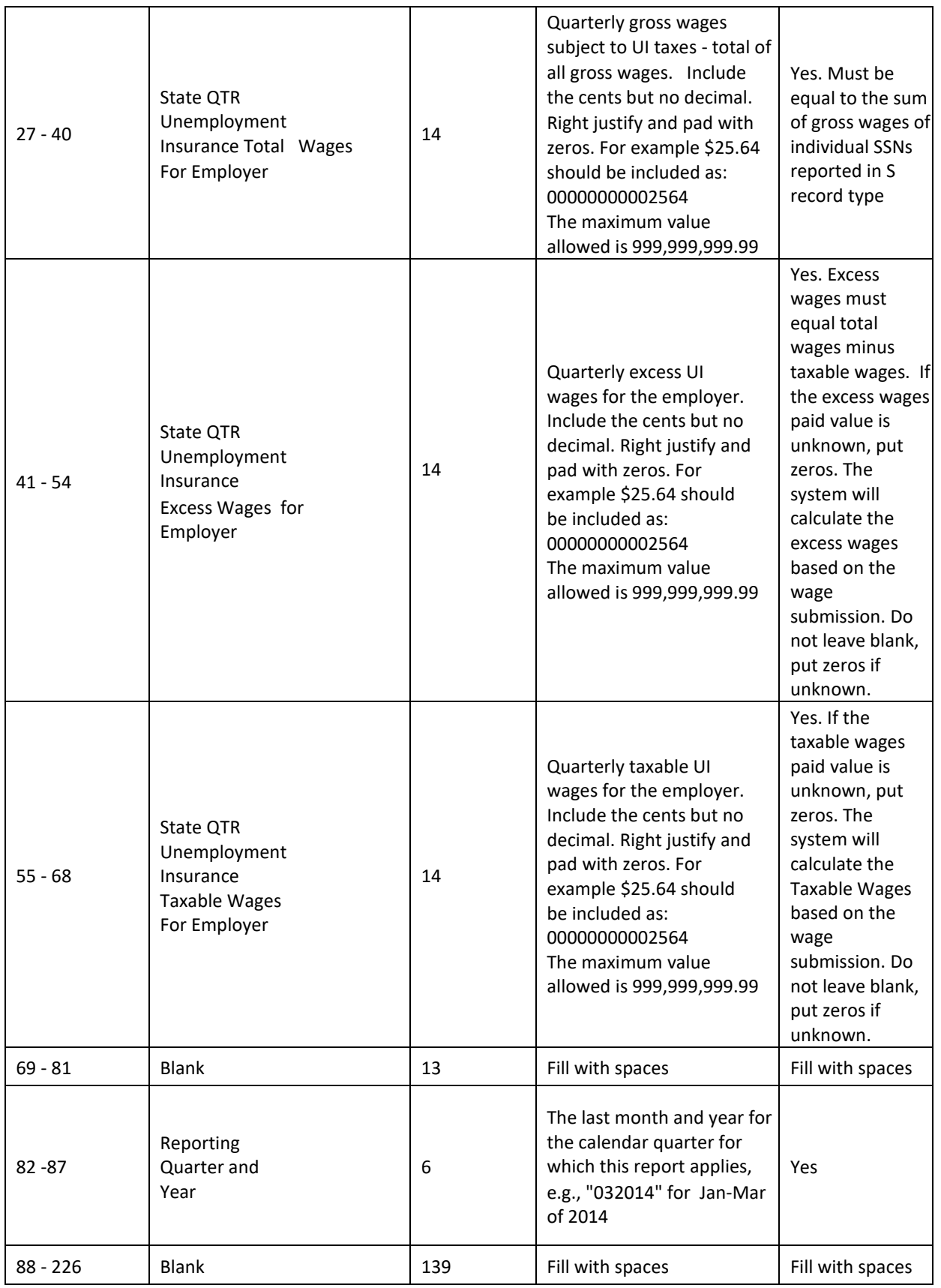

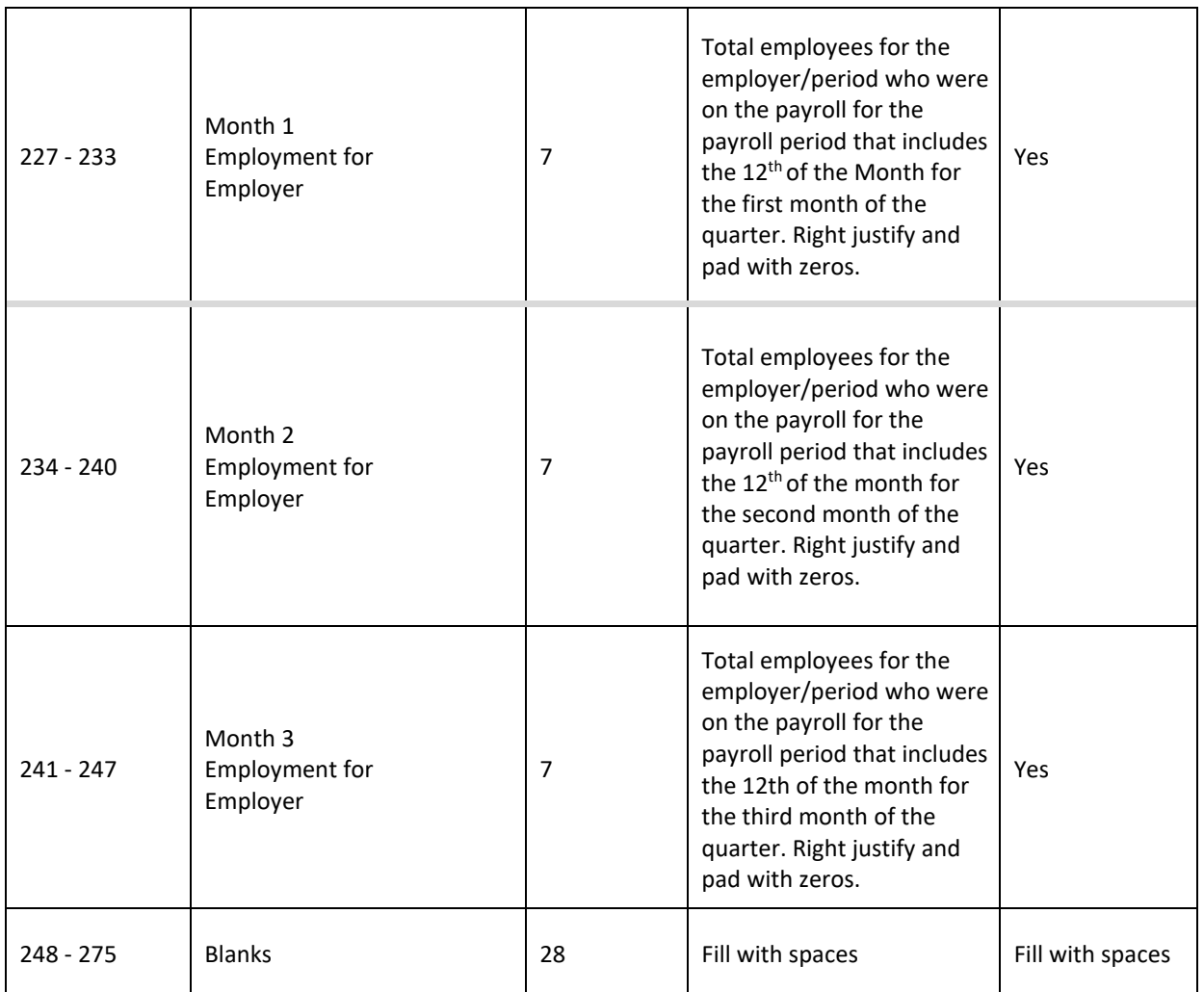

## <span id="page-40-0"></span>**5.1.6 Record Type F**

The record type F indicates the end of the file and must be the last data record on each file submitted. Information contained in this record includes:

- $\triangleright$  Total number of record type 'S' records in the file
- $\triangleright$  Total gross wages
- $\triangleright$  Total employment

The record type 'F' must appear only once on each file.

Below is a description for each field in the record:

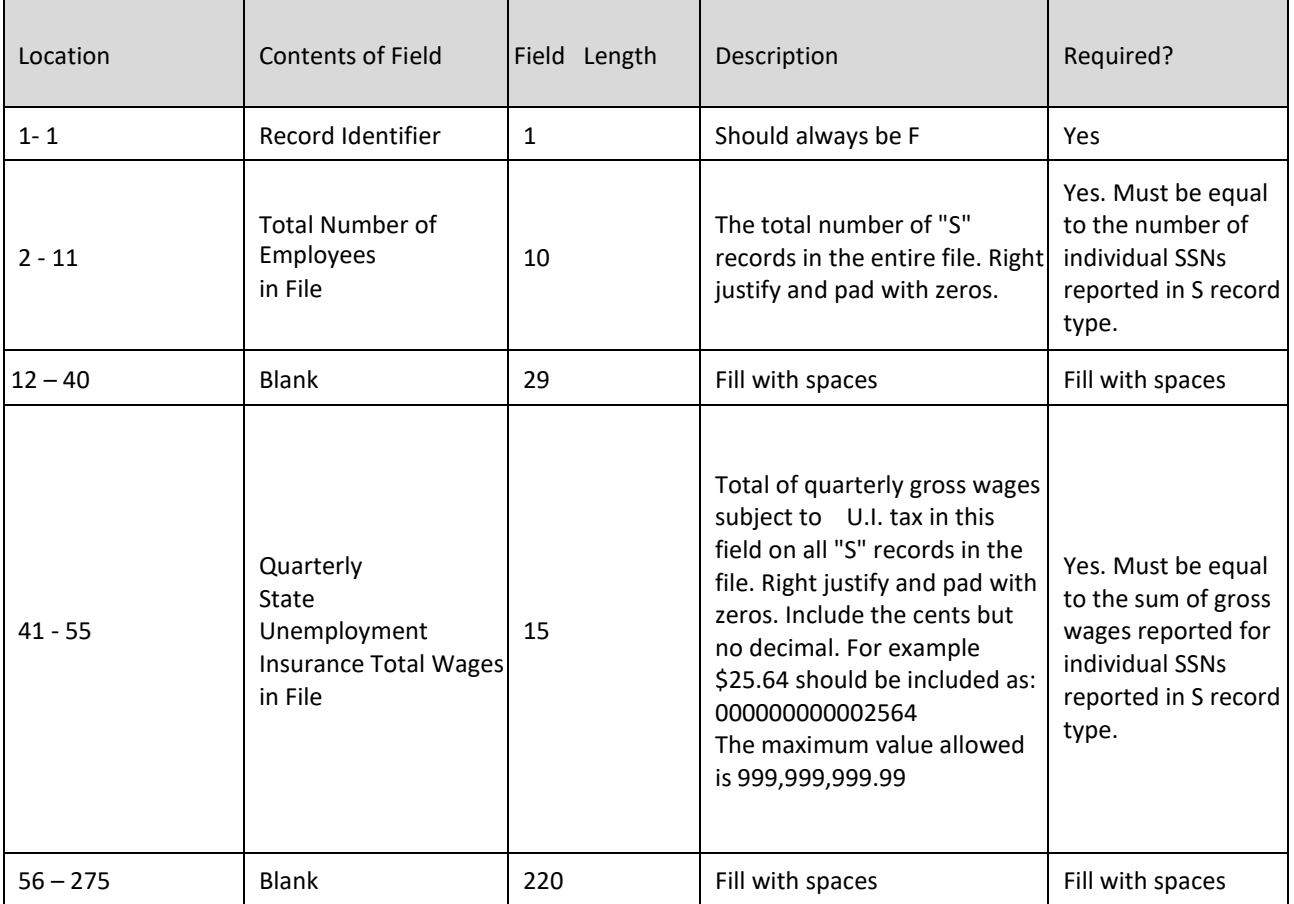

## <span id="page-40-1"></span>**5.2 Amendment Submission**

To amend wages for a SSN, employers should enter the proper adjustment code for each amended SSN record at position 248. A new employee can be added by simply adding a new record with the proper wages. To modify wages for an employee, employers must enter the same SSN and the correct total wages paid with the proper adjustment code. Do not report the difference between the amended and original wages. To delete an employee from the submission, employers must enter the SSN with zero (0) wages and proper adjustment reason code.

All wage amendment submissions will process as a batch, regardless of the number of records in the original submission.